# OWNER'S MANUAL

Instruction manual for New generation Air-conditioning network intelligent manager system

> Thank you very much for purchasing our product, Before using it, please read this manual carefully and keep it for future reference.

| IMM INTRODUCTION      | 1  |
|-----------------------|----|
| SOFTWARE INSTALLATION | 2  |
| SETTING               | 3  |
| OPERATION INSTRUCTION | 8  |
| TROUBLESHOOTING       | 30 |
| APPENDIX              | 32 |
|                       |    |

# P

# NOTE

- This manual gives detailed description of the precautions that should be brought to your attention during operation.
- In order to ensure correct service of this paper, please read this manual carefully before using the unit.
- For convenience of future reference, keep this manual after reading it.
- As the product updates, this document will be changed without prior notice.

# 1. IMM INTRODUCTION

# 1.1 IMM system introduction

IMM system is the short name of Intelligent Manager. It consists of three parts: IMM software, Minterface web gateway and V4+ outdoor unit refrigerant system. The IMM system can connect 4 Minterface gateways at most, totally could join up 64 refrigerant systems. The IMM software can communicate with network and M-INTERFACE gateway, to control and manage the refrigerant system. The IMM system framework as the Fig.1-1 display.

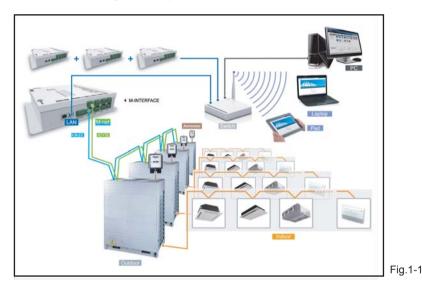

IMM software installed in the computer, and the M-INTERFACE gateway connects to the computer through LAN port. Laptop and Pad can visit WEB page of M-INTERFACE through wireless network.

# 1.2 Models which could be inserted

- 1) Projects which do not need electric quantity division: can freely insert V4+ units.
- 2) Projects which need electric quantity division: connect the V4+ series outdoor units and indoor units, and wiring the M-net terminal communication wire from the outdoor side.
- 3) Details refer to IMM TECHNOLOGY MANUAL.

# **1.3 IMM network introduction**

IMM software includes server software, cline-side software and database software. Install the server software and the database software in the same computer and stay the same sub network with the M-INTERFACE gateway, which can be realized by configuring the IP, details refers to 3.1. The cline-side can connect to the server through the local or remote network.

#### 1.3.1 Local network connection

The cline-side can connect to the server through the local network, the local network connection as the following display:

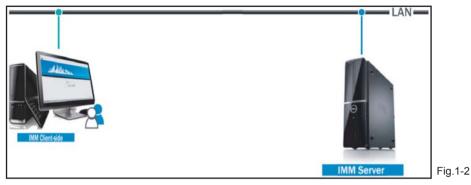

#### 1.3.2 Remote network connection

The client-side and server also can use the remote network (VPN) connection. VPN has router establishing and computer establishing methods, and the remote network connection needs some IT knowledge and needs to assist by network administrator.

#### 1) Router establishing

VPN tunnels establish between routers, and then can visit WEB interface through VPN tunnels. VPN Server can be established by oneself and also can be rented. Its topology structure as follow display:

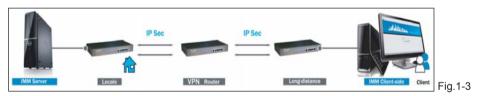

#### 2) computer establishing

Use VPN client-side software and VPN Server to establish VPN tunnel, then user can visit the server through VPN tunnel. VPN client-side software and VPN Server can be achieved by commercial ways. Its topology structure as follow display:

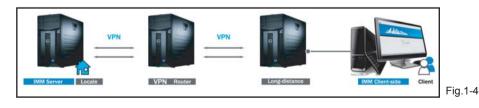

# 1.4 IMM software functions

User can operate the IMM client-side software to monitoring the air-conditioning system. The functions offered by IMM software as the following display:

| enu Activation File<br>ntrol / Des indication |              | et inform<br>chedule | /           | Help          | 7                                                                                                    | ECS    | / Pu    | bắc Dev. | / Dev. Masa                    | rement / | Statistical | 1 1   | tote alarm       | / Log              |
|-----------------------------------------------|--------------|----------------------|-------------|---------------|----------------------------------------------------------------------------------------------------|--------|---------|----------|--------------------------------|----------|-------------|-------|------------------|--------------------|
| evice monitoring                              |              |                      |             |               | 2                                                                                                    |        |         |          |                                |          |             |       |                  | (26) = Selected(0) |
| ndoor unit(1.46)                              |              |                      |             |               |                                                                                                    |        |         |          | an of the local sectors in the |          |             |       |                  | E                  |
| Ungrouped(146)                                | 10           | 4                    |             | -             |                                                                                                    | 10     |         | -        | -                              | -        | -           |       |                  |                    |
|                                               |              |                      | 27°C        | are           | 2710                                                                                                    | 2710   | 260     | 26°C     | we                             | 2610     | 2610        | we    | 26°C             |                    |
|                                               | 4110         | ) 41                 | 1101        | 41102         | 41103                                                                                                    | 41104  | 41105   | 41106    | 41200                          | 41202    | 41203       | 41204 | 41205            |                    |
|                                               | 100          | 8 8                  | 8           | 100           | 100                                                                                                    | 100    |         | 100      | 100                            | -        | 1000        | 1000  | 100              |                    |
|                                               | 4120         | _                    | 207         | 27°C<br>41208 | 41209                                                                                                    | 41210  |         | 21°C     | 3 25°C                         | 20°C     | 42100       | 42101 | 42102            |                    |
|                                               | 41.50        |                      | 207         | 41205         | 41:30%                                                                                                    | 41210  |         | 41220    | 41159                          | 41160    | _           |       | 42102            |                    |
|                                               | 2.1          | <b>1</b> 8           |             | 1000          | Contraction of the local division of the local division of the loc | 1000   |         | 1000     | 10000                          | -        | 400         | 600   | Constant Section |                    |
|                                               | 4210         |                      | 2510        | 42105         | 42106                                                                                                    | 42107  |         | 42109    | 42110                          | 42111    | 42112       | 42113 | 42114            |                    |
|                                               | 6            |                      |             |               |                                                                                                    | 160    |         |          | 100                            | 12.3     | 100         | 1000  | 1265             |                    |
|                                               |              |                      | 2870        |               | 8 2°C                                                                                                    |        |         | 28.0     | STC                            | -        | -           | 25.0  | 25-0             |                    |
|                                               | 4211         |                      | 116         | 42117         | 42118                                                                                                    | 42119  | -       | 42121    | 42122                          | 42123    | 42124       | 42125 | 42126            |                    |
|                                               | 100          |                      |             | 1             | 423                                                                                                    | -      |         | 123      | 100                            | 1000     | 4.00        | 4.3   | 200              |                    |
|                                               | 25           | c                    | 25.0        | 25.0          | 2510                                                                                                    | 2514   | 510     | 25"C     | 31.0                           | are      | are.        | 2510  | 81°C             |                    |
|                                               | 4212         | 43                   | 21.28       | 42129         | 42130                                                                                                    | 42131  | 42132   | 42133    | 42134                          | 42135    | 42136       | 42137 | 42138            |                    |
|                                               | 1            | 3                    | -           | -             | -                                                                                                    | 1      | 1       | -        | 100                            | 100      | 100         | 100   | -                |                    |
|                                               | 35           |                      | arc         | a c           | :39°C                                                                                                    | 3510   |         | 39°C     | 250                            | 2910     | sec         | sec   | 29°C             |                    |
|                                               | 4213         | 43                   | 21.40       | 421.41        | 42142                                                                                                    | 421.43 | 42144   | 42145    | 42146                          | 42147    | 42148       | 42149 | 42150            |                    |
|                                               | -            | 3                    |             |               | 100                                                                                                    | 6      |         | 1        | 100                            | 1        | 1           | -     | 400              |                    |
|                                               | - 257        | -                    | arc.        | S'C           | 39 C                                                                                                    | 310    |         | Sec      | 3'0                            | 3'0      | a'c         | 310   | 3 S'C            |                    |
|                                               | 4715         |                      | 147         | 17143         | 17141                                                                                                    | 17155  | 17156   | 12148    | 17140                          | 47160    | 47161       | 17308 | 17501            | l.                 |
|                                               | Device costs | ol Device            | detailed in | femation      |                                                                                                    |        |         |          |                                |          |             |       |                  |                    |
|                                               | Owoff        | On                   | 63          | Mode          | Cool                                                                                                    | 63     | Fan Low | 63       |                                |          |             |       |                  |                    |
|                                               | Temp.        | 240                  | 83          | Swing         | On                                                                                                    | 63     |         |          |                                |          |             |       |                  |                    |

Fig.1-5

Main functions as follow:

- Device monitoring Offer control and management of indoor/outdoor unit for the M-INTERFACE gateway.
- Schedule management
   Offers schedule control function of indoor unit.
- Energy saving management Offers energy saving control function oh indoor unit.
- Statistics of energy consumption Offers electric quantity division function of air-conditioning system.
- 5) Device management Offers the group division function of air-conditioning device.
- Data statistics Provides the status changing records of indoor unit, outdoor unit and M-INTERFACE gateway.
- 7) Log

Offers all the records of the client-side operations which operated by the user.

# 2. SOFTWARE INSTALLATION

# 2.1 Installation preparation

Before the IMM software installation, it needs to make sure the air-conditioning system operated normally, M-INTERFACE gate way worked normally, the communication between M-INTERFACE gateway and air-conditioning system was normal, and it needs to meet the following hardware and system requirements.

Table.2-1

|                  | Specification                                                                                                    | Recommendation                              | Remark                                                                                           |
|------------------|----------------------------------------------------------------------------------------------------|---------------------------------------------|--------------------------------------------------------------------------------------------------|
| PC               | CPU: i3 or above<br>Internal storage: 2G or above<br>Hard disk: 120G or above<br>Keyboard/Mouse<br>Network: 108ASE-T<br>Screen resolution should over<br>1024*768<br>Screen size should over 17 inch | Recommended<br>that IBM or<br>DELL products | Must be desktop, and<br>ensure the computer<br>works normally before<br>installing the software; |
| System           | Microsoft Windows XP Profes-<br>sional Service Pack 3/Windows7<br>Flagship edition 32-bit systems.                                                                                                   |                                             | laptop is not allowable.                                                                         |
| Document<br>form | NTFS                                                                                                    |                                             |                                                                                                  |

## 2.2 Software installation

Details refer to IMM TECHNOLOGY MANUAL.

# 3. SETTING

# 3.1 IP address setting

Default IP of M-INTERFACE gateway is 192.168.100.40, subnet cover code is 255.255.255.0. The M-INTERFACE gate and IMM server must be stayed in the same sub network, two ways of realization: amend the M-INTERFACE gate IP and configure the static state IP for server.

#### 3.1.1 Configure static IP

Generally configure single IP, if the IP address of computer cannot be amended, then configure several IP. Methods as follow (Take windows 7 system for example):

#### 1) Configure single IP

Open the property dialogue box to configure the IP address and subnet cover code, for example: IP: 192.168.100.44, subnet cover code: 255.255.255.0.

| ternet Protocol Version 4 (TCP/IPv4) F                                                                                | properties | ;    | l    | ?      | ×   |
|----------------------------------------------------------------------------------------------------|------------|------|------|--------|-----|
| General                                                                                                    |            |      |      |        |     |
| You can get IP settings assigned autom<br>this capability. Otherwise, you need to<br>for the appropriate IP settings. |            |      |      |        |     |
| Obtain an IP address automatically                                                                                    | 4          |      |      |        |     |
| Ose the following IP address:                                                                                         |            |      |      |        |     |
| IP address:                                                                                                    | 192 . 16   | 8.10 | 0.44 |        |     |
| Subnet mask:                                                                                                    | 255.25     | 5.25 | 5.0  |        |     |
| Default gateway:                                                                                                    |            |      |      |        |     |
| Obtain DNS server address autom                                                                                       | atically   |      |      |        |     |
| Ouse the following DNS server addr                                                                                    | esses:     |      |      |        |     |
| Preferred DNS server:                                                                                                 |            |      |      |        |     |
| Alternate DNS server:                                                                                                 |            |      |      |        |     |
| Validate settings upon exit                                                                                           |            |      | Adva | nced   |     |
|                                                                                                    |            | ОК   |      | Cancel | Fig |

After configuration, click the "OK" button.

#### 2) Configure several IP

Before configure several IP, it need to configure a statistic IP address. Open the property dialogue box, select the "Advanced", and display the TCP/IP setting dialogue box as follow:

| dvanced TCP/IP Settings | 23 S                  |
|-------------------------|-----------------------|
| IP Settings DNS WINS    |                       |
| IP addresses            |                       |
| TCP/IP Address          | ? ×                   |
| IP address:             | 192 . 168 . 100 . 101 |
| Subnet mask:            | 255 . 255 . 255 . 0   |
|                         | Add Cancel            |
| Gateway                 | metric                |
| Ad                      | d Edit Remove         |
| Interface metric:       |                       |
|                         | OK Cancel Fig.3-      |

Click the "Add" button in IP address bar, add a IP address in the same net area with "192.168.100.40", e.g.:IP: 192.168.100.101, subnet cover code: 255.255.255.0, and then click the "Add" button.

#### 3.1.2 Amend gateway IP

Before amending the IP address of M-INTERFACE gateway, it needs a computer to visit the WEB page of M-INTERFACE, then enter the IP address amending page through the computer. The page display as follow:

| Attp://192.168.100.4 | 1/main.html       | 오 -                 | ×             |
|----------------------|-------------------|---------------------|---------------|
| والكلك               |                   |                     |               |
| Control / Map /      | Setting / DevInfo | / Upgrade / CommLog | / Help / Exit |
| Setting              |                   |                     |               |
| 🛤 Basic              | Ipv4 address      | 192.168.100.41      |               |
| 🛚 Time               | Ipv4 mask         | 255, 255, 255, 0    |               |
| 🛚 User               | *                 | 192.168.100.1       |               |
| 🛤 Log                | Ipv4 gateway      |                     |               |
| IP E                 | Ipv4 DNS server   | 10. 16. 15. 100     |               |
| System map           |                   |                     |               |
| ▶ FTP                |                   |                     |               |
| Other                |                   | Ok                  |               |
| Controller state     |                   |                     |               |

After typing, click "OK" to save. Do not conflict with other IP in the network, detailed IP address assignment needs to consult the network administrator.

# 3.2 Software operation setting

Before software operation, set the server software, client-side software and database software. Detailed setting steps refer to IMM TECHNOLOGY MANUAL. After setting, insert the dongle (please keep the dongle properly), and start the server software and then start the client-side software.

# 4. OPERATION INSTRUCTION

#### 4.1 User login

Operate the IMM client-side software, popup the login interface as the follow display:

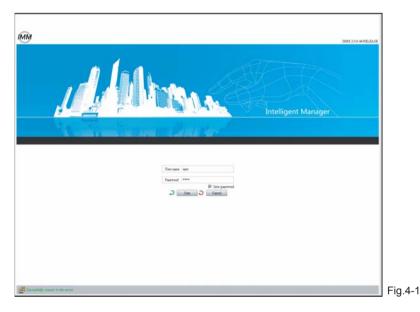

After "Connect to the server successfully" was displayed at the lower left of the login interface, then can carry out the login operations.

Steps of carrying out the login operations as follow:

- 1) Type in user's password, the default is user;
- 2) Choose whether save the password;
- 3) Click [OK] to carry out login;
- 4) Click [Cancel]to exit this page; When clicked the "OK" button, after login successfully, then enter into the system home page. If login failed, please refer to Appendix 5.1.

#### 4.2 User log out

Click the icon x on upper-right corner, exit the system, and the interface display as follow:

| Activation File                 | ruject information Help<br>Schedule / Eco / ECS | / Public Dev / Dev Manage | ment / Statistical / Note she | MM 20044 RELEAS |
|---------------------------------|-------------------------------------------------|---------------------------|-------------------------------|-----------------|
|                                 | Lists statistics                                |                           | [                             | Q Searching     |
| t time 00<br>time 02<br>type 23 | Number User Operation type                      | Time                      | Operation content             | Devic           |
|                                 | Cogoing out                                     | he system, përase wat     |                               |                 |
| Statistics O Reset              | 1                                               |                           |                               |                 |

### 4.3 System initialization

After the user login successfully, then will show out the system initialization dialogue frame, and carry out the initialization of the whole system, update the system information. The itialization dialogue frame display as follow:

| Ø | Syst | em initializing, plea | ase wait(6 second   | s)              |      |
|---|------|-----------------------|---------------------|-----------------|------|
|   | 0    | Start initializing t  | he system           |                 |      |
|   |      | Synchronizing sys     | stem files data     |                 |      |
|   |      | Synchronizing de      | vice running data   | 1               |      |
|   |      | Execute synchron      | ization refresh     |                 |      |
|   |      | Finished all the in   | itialization operat | ions            |      |
|   |      |                       | Re-initializing     | Exit the system | Fig. |

Click the "Re-initialization" button, then it will re-initialize from the current time. Click the "Exit the system" button, then will stop the initialization work and exist the system.

# 4.4 Main interface introduction

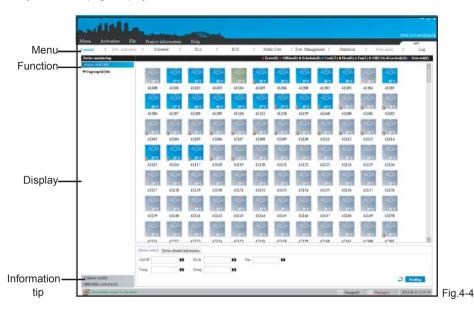

The system home page display as the follow:

Menu: system functions menu.

Functions: functions in menu, include device monitoring, schedule management, energy saving management, statistics of energy consumption, public device, data statistics and log etc. functions.

Display: display detailed information of each function.

Information tip: display the prompt message and alarm information.

The upper-right corner of the interface will display the software version and user's login name.

## 4.5 Devices monitoring

This part is displayed as 3 classes of air-conditioning indoor unit, outdoor unit and M-INTERFACE gateway. Each class will be displayed as primary group and secondary group.

E.g.: under the indoor unit it will display the primary group: Buildings; and under the primary group it will display secondary group: first floor, second floor, third floor etc. Detailed group setting please refers to 4.10.

#### 4.5.1 M-INTERFACE gateway monitoring

Choose the M-INTERFACE gateway selection; the interface will display all the M-INTERFACE gateway devices in the IMM system.

| Activation File                  | Project in     | dormation | Help  | Danie.   |     |        |            |                     |             |     |                  | IMMS      | 0.0.441ULE    |
|----------------------------------|----------------|-----------|-------|----------|-----|--------|------------|---------------------|-------------|-----|------------------|-----------|---------------|
| / Dev indication                 | / Sche         | dule /    | Eco   | /        | ECS | 1      | Public Dev | / Dev. Management / | Statistical | 1   | Note alarm       | 1         | Log           |
| nationlag<br>nationlag           |                |           |       |          |     |        |            |                     |             | - 1 | Offline(0) = Lee | :krd(0) 🗢 | Selected(0)   |
| unit(11)                         | 1              | -         | 11    | 1        |     |        |            |                     |             |     |                  |           |               |
| (8) controller(4)                | lio()          | inci.     | 1001  | les!     |     |        |            |                     |             |     |                  |           |               |
|                                  | 40             | -41       | 42    | 48       |     |        |            |                     |             |     |                  |           |               |
|                                  |                |           |       |          |     |        |            |                     |             |     |                  |           |               |
|                                  |                |           |       |          |     |        |            |                     |             |     |                  |           |               |
|                                  |                |           |       |          |     |        |            |                     |             |     |                  |           |               |
|                                  |                |           |       |          |     |        |            |                     |             |     |                  |           |               |
|                                  | Device costrol |           |       |          |     |        |            |                     |             |     |                  |           |               |
|                                  | Dev. No. 1923  | 63 100 48 | Linit | Uslocked | 10  | Inspec | 7          | ы                   |             |     |                  |           |               |
|                                  |                |           |       |          |     |        |            |                     |             |     |                  |           |               |
|                                  |                |           |       |          |     |        |            |                     |             |     |                  | 2         | ending        |
|                                  |                |           |       |          |     |        |            |                     |             |     |                  |           |               |
| presentally consert to the serve |                |           |       |          |     |        |            |                     | Frompt(0)   |     | Warning 122)     |           | 6-31 15 23 40 |

There are 3 display statuses of M-INTERFACE gateway: lost connection, locked and selected. When selected or right mouse click a M-INTERFACE gateway device, the bottom of interface would display its IP address and it whether has limit mode, and the user can control the M-INTERFACE gateway device through the method of setting the limit mode parameters, emergency stop parameters and then click the "send" button. User can amend the devic name: double-click the device name, then amend it, and press enter key to save. E.g.: select the M-INTERFACE gateway devices named 40 and 41 (selecting method refers to 4.5.4), and choose the "limit mode" parameters, and then click the "send" button, the page display as follow:

|                                                               | Re-                                        |      | and.   |      |            |                     |             |         | 13417         | - =              |       |
|---------------------------------------------------------------|--------------------------------------------|------|--------|------|------------|---------------------|-------------|---------|---------------|------------------|-------|
| Menu Activation Fils<br>Control / Des industries              |                                            | Help | / ECI  | : /  | Public Der | / Dev. Management / | Statistical | / Notes |               | uer<br>Log       |       |
| Device manifaring                                             | scoodue 7                                  | Eco  | 7 DC:  |      | Public Dev | 7 Dev. Management 7 | Statistical |         | ) = Lecked(0) | 1                |       |
| Indeer unit(330)<br>Oxfdeer unit(11)<br>IMM WEB cothroller(4) | 40                                         | 42   | 43     |      |            |                     |             |         |               |                  |       |
|                                                               | Device control<br>Dev. No. [192.168.100.41 | List | Loched | Ewop | ncy 👝      | 63                  |             |         |               |                  |       |
|                                                               |                                            |      |        |      |            |                     |             |         | J             | Sending          |       |
| Successfully cannet to the serv                               | -                                          |      |        |      |            |                     | Prosp(0)    | A Wanne | (132) 2013    | 2-08-31 15:34:42 | Fig.4 |

After successfully set "Limit mode", the device icon will add an icon with locker.

#### Parameters specifications:

Table.4-1

| Parameters        | Specifications                                                                                                    |
|-------------------|----------------------------------------------------------------------------------------------------|
| Limit mode        | Locked: can not operate in the WEB page of M-INTERFACE<br>Un-locked: Remove the locking of M-INTERFACE gateway device.                           |
| Emergency<br>stop | : Not carry out the emergency stop function.<br>Stop: Carry out the emergency stop function, stop all the devices of the<br>M-INTERFACE gateway. |

#### Icon specifications:

Table.4-2

| Teon specificat |                                       |      |                                |
|-----------------|---------------------------------------|------|--------------------------------|
| Icon            | Specifications                        | lcon | Specifications                 |
|                 | M-INTERFACE device<br>work normal     |      | M-INTERFACE<br>device locked   |
|                 | M-INTERFACE device<br>lost connection |      | M-INTERFACE<br>device selected |

Status selection:

The gateway device has 3 statuses: locked ( **CLocked** ), lost connection ( **Click** the lost connection ( **Click** the corresponding status icon to check the relative device. Click the lost connection icon, and it will display all the devices which lost connection. Right click the "selected" icon, and it will popup the selection frame of "All select/cancel all select", choose "All select" then it will select all the icons in the interface, and click "cancel all select" then it will cancel selecting all the icons.

#### 4.5.2 Outdoor unit monitoring

Select the outdoor unit class, the left side of interface will display the group information under the indoor unit, and the right will display the corresponding outdoor device.

|                                           |                    | it in the  |                        | Stade. |         |          |          |              |          |                  |           |            | IMME    | 0.0.44 FELRA |
|-------------------------------------------|--------------------|------------|------------------------|--------|---------|----------|----------|--------------|----------|------------------|-----------|------------|---------|--------------|
| enu Artivatian Fib<br>ntrol / Dev mácatio |                    | nformation | Help                   | /      | ECS     | / Public | Dev /    | Dev. Mesig   | zement / | Statistical      | 1         | Note slarm | 1       | Log          |
| Device monitoring                         |                    |            | 1000                   |        |         |          |          |              |          | er(0) = Officer( | i) = Ceel |            | 00(4) 0 |              |
| Indoor unit(330)                          | -                  |            |                        | -      |         | -        | -        | -            | -        |                  |           |            |         |              |
| Outdoor untit 1)<br>= huildings(9)        | I                  | II         | Ð                      | Ð      | Ð       | H        | <b>H</b> | and a second |          |                  |           |            |         |              |
| 1 floor(4)                                | 41800              | 41801      | 41600                  | 41500  | 42504   | 42700    | 42101    | 42702        | 42703    |                  |           |            |         |              |
| 2 floor(5)                                | 41500              | 41801      | 11000                  | 41:00  | 42504   | 42.00    | 42:01    | 42.02        | 42.05    |                  |           |            |         |              |
| u Ungrouped(2)                            |                    |            |                        |        |         |          |          |              |          |                  |           |            |         |              |
|                                           |                    |            |                        |        |         |          |          |              |          |                  |           |            |         |              |
|                                           |                    |            |                        |        |         |          |          |              |          |                  |           |            |         |              |
|                                           | Devise detailed it | fination   |                        |        |         |          |          |              |          |                  |           |            |         |              |
|                                           |                    |            |                        |        |         |          |          |              |          |                  |           |            |         |              |
|                                           |                    | 01         | Auditor.               |        |         |          |          |              |          |                  |           |            |         |              |
|                                           | OwOff Indoors      | oer<br>63  | Anition<br>Malfunction | 25°C   | Anneter | -        |          |              |          |                  |           |            |         |              |

The outdoor unit display status: error, lost connection, cooling, heating and selected. Select or right mouse click a outdoor unit, then check the on and off status, ambient temperature, ammeter readings etc. detailed information of this device in the "Device details information".

Icon specifications:

Table.4-3

| Icon | Specifications                             | lcon       | Specifications                                                              | lcon        | Specifications                                                            |
|------|--------------------------------------------|------------|-----------------------------------------------------------------------------|-------------|---------------------------------------------------------------------------|
| *    | Outdoor unit<br>lost connection<br>(White) | 0777<br>21 | Outdoor unit is OFF,outdoor<br>ambient temp. is 21°C.<br>(Gray)             | 07724<br>24 | Outdoor unit operates<br>cooling, outdoor ambient<br>temp. is 24°C.(Blue) |
|      | Outdoor unit<br>error (Red)                | 8777 C     | Outdoor unit operates<br>heating, outdoor ambient<br>temp. is 24°C.(Orange) | 0775<br>25  | Outdoor unit is selected, outdoor ambient temp. is 25°C.                  |

Status selection:

The outdoor unit display status: error ( **Error**), lost connection(**Confilme**), cooling(**Cool**), heating ( **Heated**), off unit(**Conf**) and selected (**Costected**). Click the error, lost connection, cooling, heating and selected icons by the mouse, then the interface will display all the corresponding status. E.g.: click the cooling icon, then it will display the devices under cooling status in the selected group on the page, display as follow:

|                                  |                   |            |            | Stale    |         |                  |                    |                     |               |                   | 10050015 | 0.0448.022.03 |
|----------------------------------|-------------------|------------|------------|----------|---------|------------------|--------------------|---------------------|---------------|-------------------|----------|---------------|
|                                  |                   | nformation | Help       | e namera |         |                  |                    |                     |               |                   | -        | NOHE .        |
| atrol / Dev. mdicati             | ion / Schr        | edule /    | Eco        | 1        | ECS     | Public Dev.      | / Dev Management / | Statistical         | 1             | Note alarm        | 1        | Log           |
| vice monitoring                  |                   |            |            |          |         |                  |                    | rrea(0) = Offline(5 | 0) <b>C</b> e | al(5) = Heat(0) = | 06(4) =  | Selected(0)   |
| door unit(330)                   | -                 | -          | -          | -        | -       |                  |                    |                     |               |                   |          |               |
| (bloor listi(11)<br>hulldings(9) | Ĩ                 | 田          | <b>H</b>   | 頭        | E       |                  |                    |                     |               |                   |          |               |
| floor(4)                         | HC                | me         | MC         | me       |         |                  |                    |                     |               |                   |          |               |
| floor(2)                         | 41200             | 41801      | 41600      | 41500    | 42504   |                  |                    |                     |               |                   |          |               |
|                                  |                   |            |            |          |         |                  |                    |                     |               |                   |          |               |
| Ungrouped(2)                     |                   |            |            |          |         |                  |                    |                     |               |                   |          |               |
|                                  |                   |            |            |          |         |                  |                    |                     |               |                   |          |               |
|                                  |                   |            |            |          |         |                  |                    |                     |               |                   |          |               |
|                                  |                   |            |            |          |         |                  |                    |                     |               |                   |          |               |
|                                  |                   |            |            |          |         |                  |                    |                     |               |                   |          |               |
|                                  |                   |            |            |          |         |                  |                    |                     |               |                   |          |               |
|                                  | Device detailed a |            |            |          |         |                  |                    |                     |               |                   |          |               |
|                                  | oworr             | or         | Askest     | 25°C     |         |                  |                    |                     |               |                   |          |               |
|                                  |                   |            | Malfuetten | 25°C     | Anowier | 2012-00-31 15-46 |                    |                     |               |                   |          |               |

## 4.5.3 Indoor unit monitoring

Select the indoor unit class, the left side of interface will display the group information under the indoor unit, and the right will display all the indoor units in the IMM system, select the "device control" to carry out the control operation for one or more sets indoor units; select the "device details information" to check the operating detail information of a device.

1) Check the operating status of indoor unit

Choose the "device detail information", select a indoor unit, then the bottom of the interface will display the operating detail information of this device. Display as follow:

| ns Activation 70                                         | le Preject i   | efermation        | Help       | Bank             |           |                  |            |                |                |                      |               |                   | MODIFICATION CONTRACT |  |
|----------------------------------------------------------|----------------|-------------------|------------|------------------|-----------|------------------|------------|----------------|----------------|----------------------|---------------|-------------------|-----------------------|--|
| eanal / Deviation                                        | iii / Schr     | etile /           | Eco        | 1                | ECS.      | / Public         | Der /      | Dev Manag      | eniest /       | Datatical            | - X - 2       | lite shees /      | Log                   |  |
| Device maniforing                                        |                |                   |            |                  |           | 4 Em             | n(0) = 045 | ne(17) # Sched | ule(i) = Cank( | (6) <b>-</b> Here(2) | = Fun(1) = Od | 1(97) # Lacked(2) | ) © Selected(1)       |  |
| Indext and (13d)                                         | interest       | -                 | -          | -                | -         | -                | -          | -              | -              | -                    | and other     | -                 | (*)                   |  |
| <ul> <li>buildisge(209)</li> <li>1 (bee(125))</li> </ul> |                | 4004              | 10         | 4005             | 1         | -01              | 4000       | -              | 1001           | 4003                 | 100           | 4000              |                       |  |
| 2 fbox(144)                                              | 41100          | 41391             | 41102      | 41103            | 41104     | 41105            | 41106      | 41200          | 41292          | 41201                | 41204         | 41205             |                       |  |
| * Ungrouped(\$1)                                         | 41100          | 41101             | 0102       | 41105            | 41104     | 41102            | 1100       | 41.00          | 41.07          | and the second       | -             | 11.00             |                       |  |
|                                                          | 1000           | 4000              | -00        | 400              | 100       | 100              | -          | -C35           | -              |                      | 0             | 10000             |                       |  |
|                                                          | 41206          | 41201             | 41204      | 41,299           | 41210     | 41211            | 41229      | 411.79         | 41160          | 42100                | 42101         | 42102             |                       |  |
|                                                          | The second     |                   |            | I CAR            | 1253      | The second       | ICAN .     | I STATE        | 110            |                      | 1201          | TRANK I           |                       |  |
|                                                          | a second       |                   | E Int      | 1000             |           | - Contraction    | 10055      | 10000          | 1000           |                      | 1000          | -                 |                       |  |
|                                                          | 42103          | 42104             | 42105      | 42106            | 42107     | 42108            | 42109      | 42110          | 42111          | 42112                | 42113         | 42114             |                       |  |
|                                                          | Test.          |                   | I CONT     | TRANK .          | TRANS.    | The second       | 1005       | Tress.         | TRES.          | I CONT               | 1000          | STREES.           |                       |  |
|                                                          |                |                   |            |                  |           | 2810             |            |                | are            |                      |               | -                 |                       |  |
|                                                          | 42115          | 42116             | 42117      | 42115            | 42119     | 42120            | 42121      | 42122          | 42123          | 42124                | 42125         | 42126             |                       |  |
|                                                          | and the second | 1005              | 1000       | 1000             | THE OWNER | 1005             | 1235       | 10051          | 1000           | 1005                 | 1000          | In case           |                       |  |
|                                                          |                |                   | Are        | 200              | Bre       | are.             | 80         | 300            | Brc            | arc.                 | 3**           | are               |                       |  |
|                                                          | 42827          | 42128             | 42129      | 42130            | 42133     | 42132            | 42133      | 42134          | 42135          | 42156                | 42137         | 42138             |                       |  |
|                                                          | TRANK          | 100               | 1000       | 143              | 123       | 1257             | 100        | 123            | 123            | 251                  | 125           | 1251              |                       |  |
|                                                          | -              | 2010              | 39-0       |                  | B.C.      | 1000             | 100        | The set        | me             | me                   |               | 39-12             |                       |  |
|                                                          | 423.79         | 42140             | 42141      | 42142            | 42147     | 423.44           | 42145      | 42146          | 421.67         | 42148                | 42149         | 42150             |                       |  |
|                                                          | 12-13          | 125               | 165        | 43               | 161       | 101              | 20         | 100            | Real Property  | 161                  | 25            | 1229              |                       |  |
|                                                          |                |                   | -          | -                | B.C.      |                  | 100        | -              | -              | 10.0                 | -             |                   |                       |  |
|                                                          | 1910           | 41107             | 11141      | 1914             | 17144     | 17156            | 17148      | 4*140          | 4*140          | 4*267                | 47100         | 47301             | ۲                     |  |
|                                                          | Device enabled | Dentre lahalard I | a limatica |                  |           |                  |            |                |                |                      |               |                   |                       |  |
|                                                          | Outor          | Os.               | Frank      | Cool             | Jun .     | Hal              | Linit      | -              |                |                      |               |                   |                       |  |
|                                                          | Setag          | 23°C              | Aultist    | 2640             | Im        | -                |            |                |                |                      |               |                   |                       |  |
| Outdoor unit(11)                                         | Dev Henr       | 41111             | Dev.Ma     | 192 148 100 46-0 | Collected | 2012-08-31 17:51 |            |                |                |                      |               |                   |                       |  |

Displayed detail information: on and off status, operating mode, device name and device number etc.

2) Control the operating status of indoor unit

Choose the "Device control", select one or more sets indoor units (selecting method refers to 4.5.4), in the bottom of the interface configure parameters: on and off setting, mode setting, operating fan speed, temperature setting and swinging setting, and click "send" button after setting, display as follow:

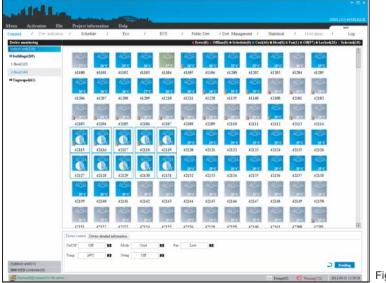

The interface will display the icons which wait for being sent, after the order execution, the icons will disappear, and the interface will be refresh, then can view the operating status of the control order had been executed. If control failed, the "Prompt message" in the interface bottom will display the control failed information.

#### Icon specification

Table.4-4

| Icon | Specification                                                           | lcon | Specification                                                             | Icon | Specification                                                |
|------|-------------------------------------------------------------------------|------|---------------------------------------------------------------------------|------|--------------------------------------------------------------|
|      | Indoor unit error<br>(Red)                                              | 25°C | Indoor unit operates<br>heating, indoor ambient<br>temp. is 25°C.(Orange) | 25°C | Indoor unit is locked,<br>indoor ambient temp. is<br>25°C.   |
| ~~   | Indoor unit lost<br>connection(White)                                   | 25°C | Indoor unit operates<br>fan, indoor ambient<br>temp. is 25°C. (Green)     | 25°C | Indoor unit is selected,<br>indoor ambient temp. is<br>25°C. |
| 25°C | Indoor unit operates<br>cooling, indoor ambient<br>temp. is 25°C.(Blue) | 25°C | Indoor unit is OFF,<br>indoor ambient temp. is<br>25°C.(Gray)             |      | The control order is<br>carrying out, please wait            |

Status selection:

The indoor unit display status: error ( From ), lost connection ( Offine), schedule(Schedule), cooling ( Cool), heating (Heated), fan ( Fan ), off unit ( Off ), locked( Cocked) and selected (Selected). Click the error, lost connection, schedule, cooling, heating, fan, off unit, locked and selected icons by the mouse, then the interface will display all the corresponding status. Right click the "selected" icon, and it will popup the selection frame of "All select/cancel all select", choose "All select" then it will select all the icons in the interface, and click "cancel all select" then it will cancel selecting all the icons. Right-click the "locked" icon, then it will display the locked lists, and click the corresponding list then will display the relative devices.

#### 4.5.4 Shortcut keys operation

Shortcut keys operations of mouse:

The system offers shortcut keys operations of mouse, which convenient for the user to select/cancel one or more sets devices quickly.

- Select single icon Left-click the icon, if the icon was framed then means it was selected.
- 2) Select several icons

There are two ways for selecting several icons:

- Select several icons as the way of selecting single icon.
- Left-click outside the frame in the interface, drag a dotted line frame to select the corresponding -icons.
- Cancel single selected icon Left-click on the selected icon, then cancel selecting the icon.
- 4) Cancel several selected icons There are two ways for canceling several selected icons:
  - Cancel several selected icons as the way of canceling single selected icon.
  - Double-click the left/middle/right key of the mouse in the blank place of the page, to cancel several selected icons.

Function shortcut keys operations

Right-click the Selected icon, then it will popup the selection frame of "All select/cancel all select", choose "All select" and "Cancel all selected" to select and cancel quickly. The operation steps as follow:

1) Select the "indoor unit" or "outdoor unit" class (or primary group or secondary group).

2) Click a status display icon (cooling, heating, error, off unit etc.), such as click the cooling status icon, the interface will display the devices of corresponding group under cooling status.

3) Click the "select all" option, then all the cooling device in the page will be selected, and if click the "cancel the selected all", all the selected icons will be canceled selecting.

#### 4.6 User management

1) Schedule management offers the schedule operations for air-conditioning indoor unit. Display as follow:

|                     | ile Projet | t informatio |         | Dank    |         |               |                 |              |            | _        | _                       |       | -        | wer                  |     |
|---------------------|------------|--------------|---------|---------|---------|---------------|-----------------|--------------|------------|----------|-------------------------|-------|----------|----------------------|-----|
| trol / Dev. indicat | ion / S    | chedule      | / Eco   | 1       | ECS     | / Public Dev. | / Dev. Masageme | ent / S      | tatistical | 1        | Note also               | 24    | 1        | Log                  |     |
| iedale management   |            |              |         |         |         |               |                 |              |            |          |                         |       |          |                      |     |
|                     |            |              |         |         |         |               |                 |              |            |          |                         |       |          |                      |     |
|                     |            |              |         |         |         |               |                 |              |            |          |                         |       |          |                      |     |
|                     |            |              |         |         |         |               |                 |              |            |          |                         |       |          |                      |     |
|                     |            |              |         |         |         | 0.000         | electing        |              |            |          |                         |       |          |                      | 1.5 |
|                     |            |              |         |         |         | - Drevisue    | merala.         |              |            |          |                         |       |          |                      |     |
|                     | Time       | On Off       | Mode    | Ean     | Temp.   | Swing         | E Mon. E        | Ture IT Wed. | C Der D    | Fri 🗆    | Set E Se                |       |          |                      |     |
|                     | Setting    | Setting      | Setting | Setting | Setting | Setting       |                 |              | _          |          | _                       | ·     |          | _                    |     |
|                     |            |              |         |         |         | Ū.            | ۲               | 2912years    |            | •        |                         | Avig  | ĥ.       |                      | Ð   |
|                     |            |              |         |         |         |               | Jan.            | Feb.         | Mat.       | 5        | MT                      | w     | T        | 1 8                  |     |
|                     |            |              |         |         |         | U             | 100             |              |            |          |                         | 1     | 2        | 3 4                  |     |
|                     |            |              |         |         |         |               | April           | May          | June       | 5        | 6 7                     | 0     | 9        | 10 11                |     |
|                     |            |              |         |         |         |               |                 |              |            |          |                         |       |          |                      |     |
| A4                  |            |              |         |         |         | 6             | Mr              | Ann          | Sec.       | 12       | 12 14                   | - 15  | .10      | 17 18                |     |
| A4 [                |            |              |         |         |         | 6             | July            | Aug.         | Sep.       | 12 19 26 | 12 14<br>20 25<br>27 28 | 22 29 | 20<br>30 | 17 11<br>24 25<br>31 |     |

- 2) Schedule management operation steps as follow:
  - Add the name

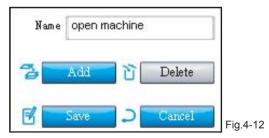

Click the "Add" button, type in schedule name.

#### Add device

Click the "Device selecting" button, then it will popup the add device frame as the following display:

| Device Selection         |       |       |       |       |       |       |       |
|--------------------------|-------|-------|-------|-------|-------|-------|-------|
| Selected device(0)       |       |       |       |       |       |       |       |
| Non-selected device(330) |       |       |       |       |       |       |       |
| 🖬 buildings(269)         | 25°C  | 25°C  | 25°C  | 25°C  | 25°C  | 25°C  |       |
| 1 floor(125)             | 42121 | 42122 | 42123 | 42124 | 42125 | 42126 |       |
| 2 floor(144)             |       |       |       |       |       |       |       |
| 💵 Ungrouped(61)          | 25° C | 25° C | 25° C | 25° C | 25° C | 25° C |       |
|                          | 42127 | 42128 | 42129 | 42130 | 42131 | 42132 |       |
|                          |       |       |       |       |       |       |       |
|                          | 25° C | 25°C  | 25° C | 25° C | 25° C | 25° C |       |
|                          | 42133 | 42134 | 42135 | 42136 | 42137 | 42138 |       |
|                          |       |       |       |       |       |       |       |
|                          | 25° C | 25° C | 25°C  | 25° C | 25° C | 25° C |       |
|                          | 42139 | 42140 | 42141 | 42142 | 42143 | 42144 |       |
|                          |       |       |       |       |       |       |       |
|                          |       |       |       |       | Add   | Sure  | Fig.4 |

Click the "Non-selected device" option, select the device and click the "add" button. Click the "Selected device" option, and then it shows up the selected devices. Choose the relative devices, and click "Move" to move the devices into "Non-selected device". After selection, click "OK" and then close the selection frame. The page will display the selected devices.

|                  |                            | mation | Help  | Card and       |                  |          |                |               |                                      |            |         |                | -                        | UKI .               |   |
|------------------|----------------------------|--------|-------|----------------|------------------|----------|----------------|---------------|--------------------------------------|------------|---------|----------------|--------------------------|---------------------|---|
| / Dev indication | / Schedul                  | 1      | Eco   | 7              | ECS /            | Public D | iev. / D       | ev. Manageme  | nt / S                               | tatistical | 7 N     | ite alarm      | 1                        | Lo                  | g |
| management       |                            |        |       |                |                  |          |                |               |                                      |            |         |                |                          |                     |   |
|                  | -                          | -      | -     | -              | -                | -        | 100            | - 10000       | - 12033                              | 1203       | - 5265  |                |                          | 1255                |   |
|                  | 200                        | 1000   |       | 1000           |                  |          | 1.111          | 100           | 300                                  | al Con     |         |                |                          |                     |   |
|                  | 42121                      | 42122  | 42123 | 42124          | 42125            | 42126    | 42127          | 42128         | 42129                                | 42130      | 42131   | 4213           |                          | 42133               |   |
|                  | 1000                       | -      | -     | LISS           | -                | 1000     | -              | -             | -                                    | -          | -       | 1              |                          |                     |   |
|                  | 25.0                       | 210    | 29'C  | 21.0           | 2910             | 250      | 2510           | 29.0          | arc                                  | 310        | 2110    |                |                          |                     |   |
|                  | 42134                      | 42135  | 42136 | 42137          | 42138            | 42139    | 42140          | 42141         | 42142                                | 42143      | 42144   |                |                          |                     |   |
|                  |                            |        |       |                |                  |          |                |               |                                      | 41145      |         |                |                          |                     |   |
|                  |                            |        |       |                |                  | De       | vice selecting |               |                                      |            |         |                |                          |                     |   |
|                  | Tame On C                  |        | lode  | Tan            | Terrigs          | Swing    |                |               | Tues. 🗆 Wed                          |            |         | E im.          |                          |                     |   |
|                  | Time On (<br>Setting Setti |        |       | Fan<br>Setting | Temp.<br>Setting |          |                |               |                                      |            | Pn 🗖 Sa | 17 Sun.<br>Ari | 9-                       |                     | ۲ |
|                  |                            |        |       |                |                  | Swing    |                | Mos. 🗆        | Tues. 🖂 Wed                          | C Then C   | Pn 🗖 Sa |                | 6.                       |                     |   |
|                  |                            |        |       |                |                  | Swing    |                | □ Mos. □<br>④ | Tues [] Wed<br>2012/rears            | E Then C   | Pn 🗖 Sa |                | 0-<br>1<br>2<br>0        | <b>1</b><br>3<br>10 | - |
| an machine       |                            |        |       |                |                  | Swing    |                | Mos. 🗆        | Tues. [] Wed<br>2012proarts<br>Feds. | E Thur C   | Pn 🗖 Sa |                | 9-<br>2<br>9<br>16<br>23 | 10<br>17            | 4 |

#### Control parameters setting

|   | Swing<br>Setting | Temp.<br>Setting | Fan<br>Setting | Mode<br>Setting | On/Off<br>Setting | Time<br>Setting |
|---|------------------|------------------|----------------|-----------------|-------------------|-----------------|
| ũ |                  |                  |                |                 |                   |                 |
|   | Off              | 18°C             | High           | Cool            | On                | 08:00           |
| Ũ |                  |                  |                |                 |                   |                 |
|   | On               | 19°C             | Medium         | Cool            | On                | 14:00           |
| Ú |                  |                  |                |                 |                   |                 |
|   |                  |                  |                |                 |                   |                 |
| ũ |                  |                  |                |                 |                   |                 |

Set the time, on and off status, mode, fan speed, temperature, swinging parameters. Click the cancel icon to cancel the setting.

#### Time selecting

There are two ways of adding time: Choose date or week.

Date: Click the date under corresponding month, select the month and date which displayed in red.

Week: check the relative week, then this day of each week will be listed in the schedule. Such as selected Monday, then every Monday will carry out this schedule.

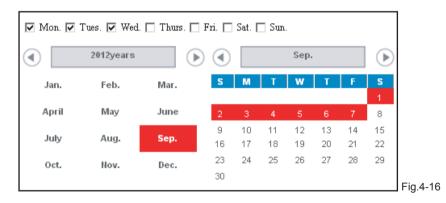

#### Save

After setting, click the save button, and display as the following:

| I Dev indication |                 | ect inform<br>Schedule | ation  | Help        |                | ecs /            | Public I         | - 10           | ev. Managemi  | - / 5       | tatistical   | 2 Mar     | alarm / | SHE . |      |
|------------------|-----------------|------------------------|--------|-------------|----------------|------------------|------------------|----------------|---------------|-------------|--------------|-----------|---------|-------|------|
| ale management   | 1               | Schedule               |        | Eco         | <u></u>        |                  | Puose s          | vev, i p       | ev. menagans  | m / 2       | catificas    | 1 1100    | aarin 7 |       | og   |
| n markine        |                 |                        |        |             |                |                  |                  |                |               |             |              |           |         |       |      |
|                  |                 |                        | -      |             |                | n Con            |                  |                |               |             |              |           |         | 20    |      |
|                  |                 | 25°C                   | 2FC    | 35°C        | 25°C           | 25°C             | 2FC              | 25°C           | 25°C          | 25°C        | 3°C          | Src.      | 25°C    | 25'   |      |
|                  |                 | 42121                  | 42122  | 42123       | 42124          | 42125            | 42126            | 42127          | 42128         | 42129       | 42130        | 42131     | 42132   | 4213  | 5    |
|                  | 1               |                        |        |             | -              |                  | -                |                |               | -           | -            |           |         |       |      |
|                  |                 | 25°C<br>42134          | 42135  | 42136       | 25°C<br>42137  | 25°C<br>42138    | 42139            | 42140          | 25°C<br>42141 | 42142       | 42143        | 42144     |         |       |      |
|                  |                 |                        | 444.00 | 411.00      |                | 42170            | 444.57           | 1110           | 12111         |             | 12115        |           |         |       |      |
|                  |                 |                        |        |             |                |                  | De               | vice selecting |               |             |              |           |         |       |      |
|                  | 2224            |                        | T 02   | an T        | 22 T           | 20100            | 1.000            |                | R Mon R       | Ture. 🗗 Wed | E Des E      | R. D.S. I | T See   |       |      |
|                  | Tame<br>Setting | On Off<br>Setting      | 9 Se   | ide<br>ting | Fan<br>Setting | Temp.<br>Setting | Swing<br>Setting |                | (1)           | 2012/1015   | 1            |           | Sep.    | _     | 0    |
|                  | 0120            | Ón                     |        | nd .        | Hun            | 17%              | On .             |                |               |             |              |           | 1       |       | ۲    |
|                  |                 |                        |        |             | Make           |                  |                  |                | Jan.          | Feb.        | Mar.         | 5 1       |         |       |      |
|                  | 13:30           | .On                    |        | ed :        | Hedun          | 1850             | Off              |                | April         | May.        | Anie<br>Sep. | 2 3       | 1 5     | 0 7   | 0 15 |
| open machine     |                 |                        |        |             |                |                  |                  |                | July          | Aug.        |              |           |         |       |      |

The upper left corner of the page will display the added schedule name. And the right displayed the added device. If it's the first time setting schedule of the device, then the icon will add the schedule icon. Use the "Data statistics" to check the execution status of the schedule.

# 4.7 Energy saving management

Energy saving management offers the energy saving control operations for air-conditioning indoor unit. Display as follow:

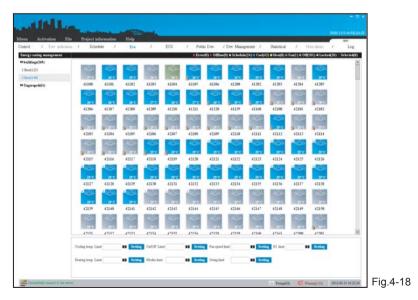

The left side will display the indoor unit group information, and select one or more sets indoor units and choose the energy saving option, then click the "Set" button. After setting, the air conditioner icon will display the locked icon. If it needs to remove the limit, then choose the "Remove" option, and click the "Set" button for removing the limit, then the locked icon will disappear. If it failed the control, check the failed information in the "Prompt message". Click the right key of the mouse on an indoor unit then the bottom of the interface will display the locking detail information of this device.

| Options specification:  | Table.4-5                                                                         |
|-------------------------|-----------------------------------------------------------------------------------|
| Selection               | Specifications                                                                    |
| Cooling temp. limit     | Set the lowest limit of cooling temp.,<br>and limit the remote controller control |
| Heating temp. limit     | Set the lowest limit of heating temp.,<br>and limit the remote controller control |
| On and off unit limit   | Limit the indoor unit on and off operations of the remote controller              |
| Mode limit              | Limit the unit cooling, heating mode operations                                   |
| Fan speed display       | Limit the fan speed control by the remote controller                              |
| Swinging limit          | Limit the swinging control by the<br>remote controller                            |
| Remote controller limit | Limit the air conditioner operations by the remote controller                     |

## 4.8 Statistics of energy consumption

This function calculates the results of the device's electric quantity division in a period. This function needs to be activated for use. Before calculating, it needs to set the "Public device", display as follow:

| وبالكلكين                                 |                |       |      | hand. |        |       |                 |                 |        |             |     |             | 19494.1 | *             |        |
|-------------------------------------------|----------------|-------|------|-------|--------|-------|-----------------|-----------------|--------|-------------|-----|-------------|---------|---------------|--------|
| denu Activation File                      | Project inform | ation | Help |       |        |       |                 |                 |        |             |     |             | _       | WIT           |        |
| Control / Dev indication /                | Schedule       | 1     | Eco  | 1     | ECS    | 1     | Public Dev.     | / Dev. Manage   | ment / | Statistical | 1   | Note alarm  | 1       | Log           |        |
| Energy consumption statistics  Activation | Activate tip   |       |      |       |        |       |                 |                 |        |             |     |             |         |               |        |
| Machine code                              |                |       |      |       |        |       |                 |                 |        |             |     |             |         |               |        |
| 19196831                                  |                |       |      |       |        |       |                 |                 |        |             |     |             |         |               |        |
| Activation code                           |                |       |      |       |        |       |                 |                 |        |             |     |             |         |               |        |
|                                           |                |       |      | L     | Please | note: | this function c | an be used to a | tivate |             |     |             |         |               |        |
| J Arthrades J Reset                       |                |       |      |       |        |       |                 |                 |        |             |     |             |         |               |        |
| Successfully connect to the server        |                |       |      |       |        |       |                 |                 |        | E Prompt(0) | T A | Wenning1333 | 2012-0  | 8-31 16:23:04 | Fig.4- |

If the user needs this function please consult the dealer, and get the activation code to activate this function. The activated page as following display:

| enn Activation File<br>entrol / Dev indication | Project information Help<br>/ Schebule / Eco | / ECS         | / Public Dev.             | / Dev. Management /      | Statistical      | / Note alarm     | a / Log            |  |
|------------------------------------------------|----------------------------------------------|---------------|---------------------------|--------------------------|------------------|------------------|--------------------|--|
| Dergy consumption statictics                   | Lists statistics                             |               |                           |                          | -                | 1                | <b>Q</b> Searching |  |
| Start time                                     | Contraction and address of tractional and    |               |                           |                          |                  |                  | Erport             |  |
| nd time                                        | Number   Device name                         | Device ID Run | ning time (hh:mm)   O     | N times (times)   Runing | g electric quant | ity (KWH)   Runn | ning cost   Mainte |  |
|                                                |                                              |               |                           |                          |                  |                  |                    |  |
| ev. statistics                                 | 1                                            |               |                           |                          |                  |                  |                    |  |
| ev. statistics                                 |                                              | frongt ben    |                           | x                        |                  |                  |                    |  |
| ev. statistics                                 |                                              | and another   | lational System activatio | Contractor of Contractor |                  |                  |                    |  |
| ev. statistics                                 |                                              | and another   | ationaf System activatio  | Contractor of Contractor |                  |                  |                    |  |
| ev. statstics 30                               |                                              | and another   |                           | Contractor of Contractor |                  |                  |                    |  |

Select the "Start time", "End time" and "Calculate device" parameters, and then click the "Calculate" button, then the page will display the result. If not select the "Calculate device", then it default selects all the devices. Display as follow:

| y ceasuraption statistics |            |                      |                               |                              |                  |                                     |                            |           |
|---------------------------|------------|----------------------|-------------------------------|------------------------------|------------------|-------------------------------------|----------------------------|-----------|
|                           | Lists stat | istics               |                               |                              |                  |                                     | Q                          | Searching |
| time 2012-08-23           |            |                      |                               |                              |                  |                                     | 6                          | Export    |
| time 2012-08-31           | Number     | Device name<br>41100 | Device ID<br>1921681004100000 | Runing time (hhomm)<br>50:04 | ON times (times) | Runing electric quantity<br>181.762 | (KWH) Running c<br>181.762 | ost Ma    |
| statistics 41100,41101    | 2          | 41101                | 1921681004100001              | 71.59                        | 10               | 216.521                             | 216.521                    |           |
|                           | 3          | 41102                | 1921681004100002              | 31:04                        | 2                | 127.461                             | 127.461                    |           |
|                           | 4          | 41103                | 1921681004100003              | 56.37                        | 11               | 110.837                             | 110.837                    |           |
|                           | 5          | 41104                | 1921681004100004              | 53,25                        | 5                | 132 732                             | 132.732                    |           |
|                           | 6          | 41105                | 1921681004100005              | 73.39                        | 7                | 219.442                             | 219.442                    | 2         |
|                           |            |                      |                               |                              |                  |                                     |                            |           |

Click the "Setting" button, popup the dialogue frame, to set the single electricity price and the multistep electricity pricing. Click the "Export" then it will export the displayed results to the xls/txt/csv form.The xls form display as follow.

|   | A      | В           | C                | D                   | E                | F                              | G            | Н                | 1          |
|---|--------|-------------|------------------|---------------------|------------------|--------------------------------|--------------|------------------|------------|
| 1 | Number | Device name | Device ID        | Runing time (hh:mm) | ON times (times) | Runing electric quantity (KWH) | Running cost | Maintenance cost | Total cost |
| 2 | 1      | 41100       | 1921681004100000 | 50:04               | 7                | 181.762                        | 181.762      | 0.7098           | 182.4718   |
| 3 | 2      | 41101       | 1921681004100001 | 71:59               | 10               | 216.521                        | 216.521      | 0.7098           | 217.2308   |
| 4 | 3      | 41102       | 1921681004100002 | 31:04               | 2                | 127.461                        | 127.461      | 0.7098           | 128.1708   |
| 5 | 4      | 41103       | 1921681004100003 | 56:37               | 11               | 110.837                        | 110.837      | 0.7098           | 111.5468   |
| 6 | 5      | 41104       | 1921681004100004 | 53:25               | 5                | 132.732                        | 132.732      | 0.7098           | 133.4418   |
| 7 | 6      | 41105       | 1921681004100005 | 73:39               | 7                | 219.442                        | 219.442      | 0.7098           | 220.1518   |

Fig.4-22

Click the search icon, and carry out the searching operations for the contents in the page. Such as type in "41100", then the page will display the searching results.

| / Dev indication /     | ian Help<br>Schndule / Eco / ECS / Public Dev,                                               | / Dev. Management / Statistical / Note all                       | rm / Log                               |
|------------------------|----------------------------------------------------------------------------------------------|------------------------------------------------------------------|----------------------------------------|
| concumption statictics | Lists statistics                                                                             | 41100                                                            | Q Searching                            |
| ne 2012-08-23          | Number   Device name   Device ID   Runing time (hh:mm)   0<br>1 41100 1921681004100000 50.04 | ON times (times)   Runing electric quantity (KWH)  <br>7 181,762 | Export<br>Running cost   Ma<br>181.762 |
| tatistics 41100,41101  |                                                                                              |                                                                  |                                        |

Energy consumption results are only for reference, not use for commercial calculating record. About the electric quantity division principle please refers to IMM TECHNOLOGY MANUAL. If the device was set to be "Public device" or "Idle device", then the energy consumption statistic page will not display the electric quantity division result.

#### 4.9 Public device

For the commercial office building or apartment hotel, and for the correctness of electric quantity division, it needs to set the public device.

| trol / Dev school                     | in / Scher | dade / | Eco           | . 1    | ECS   | / 1141 | te Der. / | Dev Mara | provint / | Statistical | / 1     | ite idam. / | Log | 1 |
|---------------------------------------|------------|--------|---------------|--------|-------|--------|-----------|----------|-----------|-------------|---------|-------------|-----|---|
| while device                          |            |        |               |        |       |        |           |          |           |             |         |             |     |   |
| hublic devices(II)                    | -          | -      | -             | -      | -     | -      | -         | -        | _         | -           | _       | -           |     |   |
| die device's(0)<br>Ured devices(0)(0) | 439        | -03    | 450           | 4634   | 100   | -      | 463       | -        | 400       | -           | 403     | 1633        |     | 1 |
| Inibling(267)                         | 40101      | 40102  | 48103         | 40104  | 40105 | 48106  | 40107     | 40109    | 40110     | 40111       | 40112   | 40115       |     |   |
| Ungrouped(#1)                         | 40101      | 40101  | 40107         | -      | 1000  | 40100  | 4010      | 40107    | 40110     | 40111       | 40112   | anti-       |     |   |
|                                       | -          | ~      |               | 4000   | 1000  |        |           | ~~~~     | ~~~       |             |         |             |     |   |
|                                       | 4013.4     | 40115  | 25°C<br>40116 | 40117  | 40113 | 40119  | 40120     | 251C     | 40122     | 25%C        | 402.24  | 40125       |     |   |
|                                       | 1005       | I CONT | 1000          | 483    | 1000  | IT SAL | 1000      | 1000     | 6         | 17655       | Discol. | 1000        |     |   |
|                                       | 35.0       | te c   | 25-0          | 50     | 39.0  | SPC    | 50        | 35.0     | 39°C      | 15.0        | SP.C.   | 350         |     |   |
|                                       | 401.26     | 40127  | 40128         | 40129  | 49130 | 40131  | 40132     | 40133    | 40134     | 40135       | 40136   | 40137       |     |   |
|                                       | 6233       | 100    | 63            | -      | 100   | 433    | 100       | 423      | -84       | 453         | -       | -           |     |   |
|                                       | 2910       | 2510   | 15°C          | are    | 2910  | 2510   | p'c       |          | are       | are         | are     | are.        |     |   |
|                                       | 40138      | 40139  | 401.40        | 40141  | 49142 | 40143  | 40144     | 40145    | 40146     | 403.47      | 40148   | 401.47      |     |   |
|                                       | 434        | 1000   | 200           | 1227   | 400   | 1023   | 100       | 1223     | 100       | 623         | 200     | 432         |     |   |
|                                       | 2510       | arc.   | 3510          | BCC    | are   | are    | sec       | 1910     | m'c.      | 2510        | sec     | 25°C        |     |   |
|                                       | 40150      | 40151  | 481.52        | 40153  | 40154 | 40155  | 40156     | 40157    | 40159     | 40159       | 40160   | #9161       |     |   |
|                                       | 100        | 100    | -             |        |       | -      | 10        | 1        |           | -           |         |             |     | 1 |
|                                       | 200        | 310    | -*-           | -*-    | -*-   | -x-    | -*-       | -X-      | -*-       | -×-         | -*-     | -*-         |     |   |
|                                       | 40162      | 40163  | 40400         | 40.481 | #0402 | 40.093 | 40404     | 40405    | 40406     | 40401       | 40.485  | 4040?       |     |   |
|                                       |            | 10     | 0             |        |       | 100    |           | 10       |           |             |         |             |     |   |
|                                       | -*-        | -*-    | -*-           | -x-    | -x-   | -x-    | -*-       | -*-      | -×        | -x-         | -×      | -*-         |     |   |
|                                       | 40419      | 40411  | 40412         | 40413  | 40414 | 40415  | 40416     | 40417    | 40415     | 40419       | 40420   | 40421       |     |   |
|                                       | 100        | 0      |               | 1      | 1     | 0      |           | 1        |           | -           |         | 1           |     | 1 |
|                                       | 40422      | -8-    | 48424         | -#-    |       | -8-    | -*-       | 404 29   | -*-       | 45451       | 48432   | 40433       |     |   |

Find the relative air conditioning device in the operated device, click the "as public device" or "as idle device" button, and divide it to the public device or idle device. Idle device means the devices are not used; public device means the devices in the public place, such as air-conditioning devices in the hall or corridor. The cost produced by the idle and public devices will be shared by other devices in IMM system.

## 4.10 Device management

1) Provides the group division function, convenient for device management, display as follow:

|                                              | See.               |                                 | 004200441                |
|----------------------------------------------|--------------------|---------------------------------|--------------------------|
| enu Activation File Project information Help |                    |                                 | Lans -                   |
| ortrol / Dev minution / Schedule / Eco       | / ECS / Public Dev | / Dev. Management / Statistical | / Note them / Lo         |
| Device management                            |                    |                                 |                          |
| Indoor unit(330)                             |                    |                                 |                          |
| B buildings(267)                             |                    |                                 |                          |
| 1 flood(125)                                 |                    |                                 |                          |
| 2 floor(144)                                 |                    |                                 |                          |
| # Ungrouped(KI)                              |                    |                                 |                          |
| Outdoor unit(11)                             |                    |                                 |                          |
| Outdoor unit(11)<br>Inthi WEB controller(4)  |                    |                                 |                          |
| dit buildings                                |                    |                                 |                          |
| Diates                                       |                    |                                 |                          |
| S 200 C C C C                                |                    |                                 |                          |
| Summability massed to the server             |                    |                                 | 1 Weng112) 2012-08-31 16 |

2) Click the relative group option, the corresponding device in the group will be displayed in the right of the page.

Add group:

The adding group method of the outdoor unit is the same as the indoor unit (Take adding the secondary group of indoor unit):

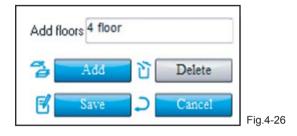

Click the primary group "Building", and then click the "Add" button, type in the secondary group name (4 floor). And click "Save" button, then it established secondary group (4 floor) both at indoor unit and outdoor unit, and select the devices need to be added in the "4 floor", left click the "4 floor" and choose the "add the selected devices into 4 floor".

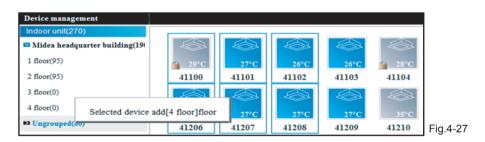

Successfully added the device, the 4 floor group will display the added devices. Devices only can be added in the secondary group.

| Device management              |       |       |       |       |       |       |
|--------------------------------|-------|-------|-------|-------|-------|-------|
| Indoor unit(270)               |       |       |       |       |       |       |
| Midea headquarter building(19) |       |       |       |       |       |       |
| 1 floor(95)                    | 29℃   | 27°C  | 26°C  | 27°C  | 27°C  | 27°C  |
| 2 floor(95)                    | 41100 | 41101 | 41102 | 41206 | 41207 | 41208 |
| 3 floor(0)                     |       |       |       |       |       |       |
| 4 floor(6)                     |       |       |       |       |       |       |
| ▶ Ungrouped(74)                |       |       |       |       |       |       |

M-INTERFACE gateway display:

Click the "IMM WEB controller", the page display as follow:

| nu Activation File                     | Project in            |       | Help  | and .        |       |         |        |            |         |             |       | _          | 13414 2 0 0 441<br>1941 | PILLER |
|----------------------------------------|-----------------------|-------|-------|--------------|-------|---------|--------|------------|---------|-------------|-------|------------|-------------------------|--------|
| trol / Dev indication                  | / Scher               |       | Eco   | 1            | ECS   | / Publi | c Dev. | Dev. Manag | ement / | Statistical | 1 1   | lote alarm |                         | og     |
| erice management                       |                       |       |       |              |       |         |        |            |         |             |       |            |                         |        |
| idoor unit(330)                        | and the second second |       | -     | (management) |       |         |        | -          | -       | -           |       | -          |                         |        |
| utdoor unit(11)<br>M/WEB controllec(4) | -                     | -     | 1     | 100          | -     | 100     | 100    | 100        | 100     | 1           | 0     | -          |                         |        |
| 49(126)                                | 27° C                 | 27°C  | 3°C   | 35.6         | 26°C  | 2110    | 26°C   | 39.6       | 27°C    | 21°C        | H.C.  | 27.0       |                         |        |
| 41(25)                                 | 41100                 | 41101 | 41102 | 41103        | 41104 | 41105   | 41106  | 41200      | 41202   | 41203       | 41204 | 41205      |                         |        |
| OM1(9)                                 | - Con-                |       | 1     | 100          | 100   | 1       |        | 100        | No.     |             |       |            |                         |        |
| OM2(12)                                | 27°C                  | 2710  | arc   | arc          | are   | and.    | 2710   | a me       | 4 MPC   |             |       |            |                         |        |
| (0)EMO                                 | 41206                 | 41207 | 41208 | 41209        | 41210 | 41211   | 41220  | 41139      | 41160   |             |       |            |                         |        |
| IOM4(0)                                |                       |       |       |              |       |         |        |            |         |             |       |            |                         |        |
| OM3(1)                                 |                       |       |       |              |       |         |        |            |         |             |       |            |                         |        |
| OM6(1)                                 |                       |       |       |              |       |         |        |            |         |             |       |            |                         |        |
| (0)FMO                                 |                       |       |       |              |       |         |        |            |         |             |       |            |                         |        |
| OMB(2)                                 |                       |       |       |              |       |         |        |            |         |             |       |            |                         |        |
| 42(130)                                |                       |       |       |              |       |         |        |            |         |             |       |            |                         |        |
| 48(68)                                 |                       |       |       |              |       |         |        |            |         |             |       |            |                         |        |

The left page will display all the gateway devices and their terminals, click the relative terminals, the right of the page will display the air-conditioning device under the terminal; 1-4 are indoor unit terminals, 5-8 are outdoor unit terminals.

## 4.11 Data statistics

Calculate the operation changing records of indoor unit, outdoor unit and M-INTERFACE gateway. Check the execution status of the schedule and the changing status of the device through this function.

| et / Dev mica                        | ile Project information Holp<br>im / Schedule / Eco                                                                                                    | / ECS       | / Public D | er. / Dev. Management. / | Statistical ( | Ven<br>Note dams / Log |  |
|--------------------------------------|----------------------------------------------------------------------------------------------------|-------------|------------|--------------------------|---------------|------------------------|--|
| istical data                         | Lists statistics                                                                                                    |             |            |                          |               | Q Searching            |  |
| time<br>time<br>ce raong indoor unit | C         2012-209           Eun/Man Live (Arec) thus (Arec) thus (A | Device name | Device ID  | Switch status   Running  | Fan Setting   | Error   Function limit |  |
| Stadietics J Be                      |                                                                                                    |             |            |                          |               | ы                      |  |

Select the "Start time", "End time" and "Device class" parameters, and then click the "Calculate" button, then the page will display the result. Display as follow:

| nu Activation File        | Project infor | rmation Help                                                                                                    |             |                  |               |           |        |         |       |                       |         |
|---------------------------|---------------|----------------------------------------------------------------------------------------------------|-------------|------------------|---------------|-----------|--------|---------|-------|-----------------------|---------|
| ntral / Dev. milication / | Schedule      | e / Eco                                                                                                    | / ECS       | / Public De      | v. / Dev. Man | agroent / | State  | tical / | 14    | te ilaris / 1         | Log     |
| itatistical data          |               |                                                                                                    |             |                  |               |           |        |         |       |                       |         |
|                           |               | - and a state of the state of the state of the state of the state of the state of the state of the state of the |             |                  |               |           |        |         |       |                       |         |
|                           | Lists stat    | tistics                                                                                                    |             |                  |               |           |        | -       |       | Q Ser                 | arching |
| Start time 2012-08-31 13  |               |                                                                                                    |             |                  |               |           |        |         |       | Exp                   | -       |
| End time 2012-08-31 23    | Number        | Carlos 1                                                                                                    | Device name | Device ID        | Switch status | -         | Fan    | Setting |       |                       | 1       |
| End Bills Provide all 20  | Number        | Time<br>2012-08-31 13:04:34                                                                                     | 41100       | 1921681004100000 | Off           | Coti      | Low    | 17*C    | Error | Function limit        | -       |
| Instances In              | 2             | 2012-08-31 13:04:34                                                                                             | 41100       | 1921681004100000 | Offine        | -         | LOW    | 1/-6    |       |                       |         |
| Device rating Indoor unit |               | 2012-08-31 13:08:03                                                                                             | 41211       | 1921681004100000 | On            | Cool      | LOw    | 26°C    | -     |                       |         |
|                           | 4             | 2012-08-31 13 08 05                                                                                             | 41100       | 1921681004100000 | Off           | Cost      | LOW    | 17*0    |       |                       |         |
|                           | 5             | 2012-08-31 13 22:53                                                                                             | 41100       | 1921681004100000 | Offine        | COST      | LOW    | 11.0    |       |                       |         |
|                           | 6             | 2012-08-31 13 24 22                                                                                             | 41100       | 1921681004100000 | Off           | Cool      | LOW    | 17*0    |       |                       |         |
|                           | .0            | 2012-08-31 13:24:51                                                                                             | 41100       | 1921681004100000 | Offine        |           | LUW.   | 17.50   |       |                       |         |
|                           | 6             | 2012-08-31 13:26:21                                                                                             | 41100       | 1921681004100000 | Off           | Cool      | LOw    | 17*0    |       |                       |         |
|                           | 6             | 2012-08-31 13:27:20                                                                                             | 41100       | 1921681004100000 | Offine        | COUR      |        |         | -     |                       |         |
|                           | 10            | 2012-08-31 13 35:15                                                                                             | 41101       | 1921681004100001 | Offine        | 12        |        |         |       |                       |         |
|                           | 11            | 2012-08-31 13 35 15                                                                                             | 41103       | 1921681004100003 | Offine        |           | -      |         |       | -                     |         |
|                           | 12            | 2012-08-31 12 35 15                                                                                             | 41105       | 1921681004100005 | Offine        |           |        |         |       |                       |         |
|                           | 13            | 2012-08-31 13:35:15                                                                                             | 41106       | 1921681004100006 | Offine        | -         | -      | 1.00    |       |                       |         |
|                           | 14            | 2012-08-31 13:48:37                                                                                             | 41100       | 1921681004100000 | Off           | Cobi      | LOW    | 24°C    |       |                       |         |
|                           | 15            | 2012-08-31 13 48 37                                                                                             | 41101       | 1921681004100001 | On            | Cott      | High   | 17°C    |       |                       |         |
|                           | 16            | 2012-08-31 13:48:37                                                                                             | 41102       | 1921681004100002 | On            | Cool      | Medium | 20*0    |       |                       |         |
|                           | 17            | 2012-08-31 13:48:37                                                                                             | 41103       | 1921681004100003 | On            | Cook      | Medium | 20°C    |       |                       |         |
|                           | 18            | 2012-08-31 12 48 37                                                                                             | 41104       | 1921681004100004 | On            | Fan       | LOW    | 3010    |       |                       |         |
|                           | 19            | 2012-08-31 13:48:37                                                                                             | 41105       | 1921681004100005 | Off           | Cool      | Low    | 24°C    |       | On/Off LimitLocked    | LC I    |
|                           | 20            | 2012-08-31 13:48:37                                                                                             | 41105       | 1921681004100006 | On            | Cool      | Low    | 17°C    |       | OTTON LINELDONED      |         |
|                           | 21            | 2012-08-31 13:50:06                                                                                             | 41105       | 1921681004100005 | On            | Cool      | High   | 26*0    |       | Or/Off LimitLocked    | ić.     |
|                           | 22            | 2012-08-31 13:50:36                                                                                             | 41103       | 1921681004100003 | On            | Cott      | High   | 26*0    |       |                       |         |
|                           | 23            | 2012-08-31 13:51:05                                                                                             | 41103       | 1921681004100003 | On            | Cool      | Medium | 20°C    |       |                       |         |
|                           | 24            | 2012-08-31 15 06:35                                                                                             | 42115       | 1921681004200015 | On            | Cool      | Low    | 24°C    |       | Cooling temp. Limit 1 | 25      |
|                           | 25            | 2012-08-31 15:06:35                                                                                             | 42116       | 1921681004200016 | On            | Cool      | LOW    | 24*0    |       | Cooling temp Limit 1  |         |
|                           | 26            | 2012-08-31 15:06:35                                                                                             | 42117       | 1921681004200017 | On            | Cool      | Low    | 24°C    |       | Cooling temp. Limit 1 |         |
|                           | 27            | 2012-08-31 15:06:35                                                                                             | 42118       | 1921681004200018 | On            | Cool      | Low    | 24°C    |       | Cooling temp. Limit 3 |         |
|                           | 28            | 2012-08-31 15 06 35                                                                                             | 42119       | 1921681004200019 | On            | Cool      | LOw    | 24°C    |       | Cooling temp. Limit 1 |         |
|                           | 2.9           | 2012-08-31 15 06 35                                                                                             | 42120       | 1921681004200020 | On            | Cabl      | Low    | 24°C    |       |                       |         |
|                           | 30            | 2012-08-31 15:06:35                                                                                             | 42121       | 1921681004200021 | On            | Cool      | LOW    | 24°C    |       |                       | 125     |
|                           | 21            | 2012-08-31 15 06:35                                                                                             | 42127       | 1921681004200027 | On            | Cook      | Low    | 24°C    |       |                       |         |
|                           | 32            | 2012-08-31 15:06:35                                                                                             | 42129       | 1921681004200028 | On            | Cool      | LOW    | 24°C    |       |                       |         |
|                           | 33            | 2012-08-31 15:06:35                                                                                             | 42129       | 1921681004200029 | On            | Cool      | Low    | 24°C    |       |                       |         |
|                           | 34            | 2012-08-31 15:06:35                                                                                             | 42130       | 1921681004200630 | Oh            | Cool      | LOW    | 24°C    |       |                       |         |
|                           |               |                                                                                                    |             |                  |               |           |        |         |       |                       |         |

Click the search icon in the calculation page, and the result will be displayed in the page. Such as type in "41106", then the page will display the searching results as follow:

| al / Devintuation     | / Schedul  | e / Eco                                 | / ECS       | / Public De      | w. / Dev. Mao | agement / | Stat | sucal / | Not  | alam / | uer<br>/ Log | 2   |
|-----------------------|------------|-----------------------------------------|-------------|------------------|---------------|-----------|------|---------|------|--------|--------------|-----|
| itical data           | Lists stat | tistics                                 |             |                  |               |           |      | 41      | 106  | 1      | QSearch      | ing |
| time 2012-05-31 13    |            |                                         |             |                  |               |           |      |         |      |        | . Apot       |     |
| time 2012-08-31 23    | Number     |                                         | Device name |                  | Switch status |           | Fan  | Setting |      |        | ion limit    | 1   |
| ce rating Indoor unit | 2          | 2012-08-31 13:35 15 2012-08-31 13:48:37 | 41106       | 1921681004100006 | Offine        | Cool      | Low. | 17°C    |      |        |              |     |
|                       | 0          | 2012-05-31 17 37 33                     | 41105       | 1921681004100006 | iOn           | Fan       | Low  | 38°C    |      |        |              |     |
|                       | - 24       | 2012-08-31 21:89:53                     | 41105       | 1921681004100006 | Offline       | -         |      | -       | ¥. 3 | +      |              |     |
|                       |            |                                         |             |                  |               |           |      |         |      |        |              |     |

Click the "Export" button; export the page result to the xls/txt/csv form, the xls form display as follow:

| 1 | A      | В                   | C           | D                | E             | F       | G   | H       |       |                |
|---|--------|---------------------|-------------|------------------|---------------|---------|-----|---------|-------|----------------|
| 1 | Number | Time                | Device name | Device ID        | Switch status | Running | Fan | Setting | Error | Function limit |
| 2 | 1      | 2012-08-31 13:35:15 | 41106       | 1921681004100006 | Offline       | -       | -   | -       | -     | -              |
| 3 | 2      | 2012-08-31 13:48:37 | 41106       | 1921681004100006 | On            | Cool    | Low | 17°C    |       |                |
| 4 | 3      | 2012-08-31 17:37:33 | 41106       | 1921681004100006 | On            | Fan     | Low | 30°C    |       |                |
| 5 | 4      | 2012-08-31 21:39:53 | 41106       | 1921681004100006 | Offline       | -       | -   | -       | -     | -              |
| 6 |        |                     |             |                  |               |         |     |         |       |                |

# 4.12 Log

Display the IMM system operation records by all the user.

| Lenn Activation File               | Project information He | -              |               |                   |                          | ×                       |        |
|------------------------------------|------------------------|----------------|---------------|-------------------|--------------------------|-------------------------|--------|
| ontrol / Dev. militation /         |                        | co / ECS       | / Public Dev. | / Dev. Management | / Statistical / Note sla |                         |        |
| Leg                                | Lists statistics       |                |               |                   |                          | QSearching              |        |
| Start time 50                      | Number User            | Operation type | Time          |                   | Operation content        | Devic                   |        |
| .og type                           |                        |                |               |                   |                          |                         |        |
|                                    |                        |                |               |                   |                          |                         |        |
| Statistice 3 Reset                 | x]                     |                |               |                   |                          | 2                       |        |
| Survey fully suggest to the server | L                      |                |               |                   | Prompt(0)                | 32) 2012-09-01 11 23:02 | Fig.4- |

Select the "Start time", "End time" and "Log type" parameters, the Log type has: orders, schedule, and energy saving and login. And then click the "Calculate" button, and then the page will display the result. Click the "Reset" button, the selection frame will be cleared.

| Q Searching<br>Eligent<br>Devic |
|---------------------------------|
|                                 |
| Devic                           |
|                                 |
|                                 |
|                                 |
|                                 |
|                                 |
|                                 |
|                                 |
|                                 |
|                                 |
|                                 |
|                                 |
|                                 |
|                                 |
|                                 |
|                                 |
|                                 |
|                                 |
|                                 |
|                                 |
|                                 |
|                                 |
|                                 |
|                                 |
|                                 |
|                                 |
|                                 |
|                                 |
|                                 |

Click the search icon, and carry out the searching function. Such as type in "user", then the page will display the searching results, display as follow:

|                                                                                                    | / Det antici      | tin 7 | Schedule       | / 1  | cs / EC           | 5. / Putac De | r. / Der Maragener | J Datased / Hite-steen                  | / Leg                                                                                                    |
|----------------------------------------------------------------------------------------------------|-------------------|-------|----------------|------|-------------------|---------------|--------------------|-----------------------------------------|----------------------------------------------------------------------------------------------------|
| Utte statistic         Uste statistic         Operation 23         Operation 24         Operation 24         Operation                                                                                                    |                   | _     | 1.1.1.2.2.2.1  | 22.2 | 02 J.C. 785       | 0             | 1                  |                                         |                                                                                                    |
| at time 2012-09-01 73 4<br>time 2012-09-01 73 4<br>19 type loop 1 1 1 1 1 1 1 1 1 1 1 1 1 1 1 1 1 1                                                                                                    |                   |       |                |      |                   |               |                    |                                         |                                                                                                    |
| Visite         Operation spore         Text         Operation science         Description           type#         3         user         Lugon         2012-08-110-081         Light to bit         Light to bit         L                                                                                                    |                   |       | Lists statisti | e8.  |                   |               |                    | user                                    | Q Searching                                                                                                    |
| Vitrom         2012-09-07.23         Vitrom         Cigauritania (dago         Cigauritania (dago         Cigauritania (dago         Cigauritania (dago         Cigauritania (dago         Cigauritania (dago         Cigauritania (dago)         Cigauritania (dago) <thcigauritania (dago)<="" th=""> <thcigauritania (dago)<="" th=""></thcigauritania></thcigauritania>                                                                                                    | tere 2012-08-31 B | 83    |                |      |                   |               |                    |                                         | (in second second secon |
| I         Logn         2012 09:11 10:871         Logn         2012 09:11 10:871         Logn Paylete           3         Lose         Logn         2012 09:11 10:871         Logn Paylete         Logn Paylete           4         Logn         2012 09:11 10:871         Logn Paylete         Logn Paylete         Logn Paylete           4         Logn         2012 09:11 10:871         Logn Paylete         Logn Paylete         Logn Paylete           5         Logn         2012 09:11 10:871         Logn Paylete         Logn Paylete         Logn Paylete           6         Logn         2012 09:11 14:11 10:871         Logn Paylete         Logn Paylete         Logn Paylete           7         Logn         2012 09:11 14:11 14:11 10:10 10:10 10                                                                                                    | 2012 08 01 21     | -01   | 1410000014     | 1000 | Cardon and Cardon | 1000          |                    | 120.10020000000000000000000000000000000 |                                                                                                    |
| Jogen         Jugen         Jugen         Lugen         Lugen <th< td=""><td>nii fanaaan sa</td><td></td><td>Number</td><td></td><td></td><td></td><td>CONTRACTOR AND</td><td>Operation content</td><td>Devis</td></th<>                                                                                                    | nii fanaaan sa    |       | Number         |      |                   |               | CONTRACTOR AND     | Operation content                       | Devis                                                                                                    |
| 3         User         Lign         2012 GH3 10 A41 11         Eff the hydres           4         User         Lign         2013 GH3 14 A40         Light hydres           4         User         Lign         2013 GH3 14 A40         Light hydres           4         User         Lign         2013 GH3 14 A40         Light hydres           4         User         Lign         2012 GH3 14 A40         Light hydres           4         User         Lign         2012 GH3 11 A41 51         Light hydres           7         User         Lign         2012 GH3 11 A41 51         Lign hydres           8         User         Lign         2012 GH3 11 A41 51         Lign hydres           9         User         Lign         2012 GH3 11 A41 51         Lign hydres           10         User         Lign         2012 GH3 11 A41 51         Lign hydres           11         User         Lign         2012 GH3 11 231 51         Light hydres           12         User         Lign         2012 GH3 11 231 51         Light hydres           13         User         Lign         2012 GH3 11 231 51         Light hydres           14         User         Lign         2012 GH3 11 231 51         Light hyd                                                                                                    | - 6 mm            | -     |                |      |                   |               |                    |                                         |                                                                                                    |
| 4         user         Lugin         2012 08-31 14:444         Lugin transmission           6         user         Lugin         2012 08-31 14:444         Lugin transmission           8         user         Lugin         2012 08-31 14:31 15         Lugin transmission           8         user         Lugin         2012 08-31 14:31 15         Lugin transmission           9         user         Lugin         2012 08-31 12:31 15         Lugin transmission           9         user         Lugin         2012 08-31 12:32 18         Lugin transmission           10         user         Lugin         2012 08-31 12:32 18         Lugin transmission           11         user         Lugin         2012 08-31 12:32 18         Lugin transmission           11         user         Lugin         2012 08-31 12:32 18         Lugin transmission           12         user         Lugin         2012 08-31 12:32 18         Lugin transmission           13         user         Lugin         2012 08-31 12:32 18         Lugin transmission           14         user         Lugin         2012 08-31 12:32 18         Lugin transmission           14         user         Lugin         2012 08-31 12:32 18         Lugin transmission                                                                                                    | pe Logn           | - 10  |                |      |                   |               |                    |                                         |                                                                                                    |
| 9         user         Lugin         2012 (3-5):1         2013 (3-5):1         2013 (3-5):1         2013 (3-5):1         2013 (3-5):1         2013 (3-5):1         2013 (3-5):1         2013 (3-5):1         2013 (3-5):1         2013 (3-5):1         2013 (3-5):1         2013 (3-5):1         2013 (3-5):1         2013 (3-5):1         2013 (3-5):1         2013 (3-5):1         2013 (3-5):1         2013 (3-5):1         2013 (3-5):1         2013 (3-5):1         2013 (3-5):1         2013 (3-5):1         2013 (3-5):1         2013 (3-5):1         2013 (3-5):1         2013 (3-5):1         2013 (3-5):1         2013 (3-5):1         2013 (3-5):1         2013 (3-5):1         2013 (3-5):1         2013 (3-5):1         2013 (3-5):1         2013 (3-5):1         2013 (3-5):1         2013 (3-5):1         2013 (3-5):1         2013 (3-5):1         2013 (3-5):1         2013 (3-5):1         2013 (3-5):1         2013 (3-5):1         2013 (3-5):1         2013 (3-5):1         2013 (3-5):1         2013 (3-5):1         2013 (3-5):1         2013 (3-5):1         2013 (3-5):1         2013 (3-5):1         2013 (3-5):1         2013 (3-5):1         2013 (3-5):1         2013 (3-5):1         2013 (3-5):1         2013 (3-5):1         2013 (3-5):1         2013 (3-5):1         2013 (3-5):1         2013 (3-5):1         2013 (3-5):1         2013 (3-5):1         2013 (3-5):1         2013 (3-5):1         2013 (3-5):1         2013 (3-5                                                                                                    |                   |       |                |      |                   |               |                    |                                         |                                                                                                    |
| #         Later         Lugar         2012 0-0-31 144 151         Compt for system           2         Later         Lugar         2012 0-0-31 154 151         For any prime           9         Later         Lugar         2012 0-0-31 154 151         For any prime           9         Later         Lugar         2012 0-0-31 154 151         For any prime           10         Later         Lugar         2012 0-0-31 154 151         For any prime           11         Later         Lugar         2012 0-0-31 152 162         Lugar bring hold           12         Later         Lugar         2012 0-0-31 152 162         Lugar bring hold           14         Later         Lugar         2012 0-0-31 152 162         Lugar bring hold           14         Later         Lugar         2012 0-0-31 152 162         Lugar bring hold           14         Later         Lugar         2012 0-0-31 152 162         Lugar bring hold           14         Later         Lugar         2012 0-0-31 152 162         Lugar bring hold           15         Lugar         Lugar bring hold         2012 0-0-31 162 164         Lugar bring hold           16         Lugar         Lugar         2012 0-0-31 162 164         Lugar bring hold                                                                                                    |                   |       |                |      |                   |               |                    |                                         |                                                                                                    |
| 7         User         Login         2012 06-31 14:47         FM by hyden           8         User         Login         2012 06-31 12:218         Login hyden           8         User         Login         2012 06-31 12:218         Login hyden           9         User         Login         2012 06-31 12:218         Login hyden           10         User         Login         2012 06-31 12:228         Effer hyden           11         User         Login         2012 06-31 12:228         Effer hyden           12         User         Login         2012 06-31 12:228         Effer hyden           14         User         Login         2012 06-31 12:224         Effer hyden           14         User         Login         2012 06-31 12:224         Effer hyden           14         User         Login         2012 06-31 12:224         Effer hyden           14         User         Login         2012 06-31 12:224         Effer hyden           17         user         Login         2012 06-31 12:224         Effer hyden           18         User         Login         2012 06-31 12:214         Login hyden           20         User         Login         2012 06-31 12:124         Logi                                                                                                    |                   |       |                |      |                   |               |                    |                                         |                                                                                                    |
| 0         user         Lugin         2012 0-051 122 (15         Lugin Party hybrid           8         user         Lugin         2013 0-051 1253 (15 data Party hybrid           9         user         Lugin         2013 0-051 1253 (15 data Party hybrid           11         user         Lugin         2013 0-051 1253 (25 data Party hybrid           12         Lugin         2013 0-051 1253 (25 data Party hybrid           13         user         Lugin         2013 0-051 1253 (25 data Party hybrid           14         user         Lugin         2013 0-051 1253 (25 data Party hybrid           15         user         Lugin         2013 0-051 1253 (25 data Party hybrid           16         user         Lugin         2013 0-051 1253 (25 data Party hybrid           17         user         Lugin         2013 0-051 1253 (25 data Party hybrid           18         user         Lugin         2013 0-051 151 (25 data Party hybrid           19         user         Lugin         2013 0-051 151 (25 data Party hybrid           20         user         Lugin         2013 0-051 151 (25 data Party hybrid           21         user         Lugin         2013 0-051 151 (25 data Party hybrid           22         user         Lugin         2013 0-051 151 (25 data                                                                                                    |                   |       |                |      |                   |               |                    |                                         |                                                                                                    |
| #         Learn         Liggn         2012 0-0-31 (202 0-31 (202 0-31 (202 0-10))           10         Learn         Liggn         2012 0-0-31 (202 0-10)         Liggn (201 0-0-0)           11         Learn         Liggn         2012 0-0-31 (202 0-0)         Liggn (201 0-0-0)           13         Learn         Liggn         2012 0-0-31 (202 0-0)         Liggn (201 0-0-0)           14         Verer         Liggn         2012 0-0-31 (202 0-0)         Liggn (201 0-0-0)           14         Verer         Liggn         2012 0-0-31 (202 0-0)         Liggn (201 0-0-0)           14         Verer         Liggn         2012 0-0-31 (202 0-0)         Liggn (201 0-0-0)           14         Verer         Liggn         2012 0-0-31 (202 0-0)         Liggn (201 0-0-0)           16         Verer         Liggn         2012 0-0-31 (202 0-0)         Liggn (201 0-0-0)           16         Verer         Liggn         2012 0-0-31 (202 0-0)         Liggn (201 0-0-0)           17         Verer         Liggn         2012 0-0-31 (201 0-0)         Liggn (201 0-0-0)           18         Verer         Liggn         2012 0-0-31 (201 0-0)         Liggn (201 0-0-0)           19         Verer         Liggn         2012 0-0-31 (201 0-0)         Liggn (201 0-0-0)                                                                                                    |                   |       |                |      |                   |               |                    |                                         |                                                                                                    |
| 10         user         L00         2012-06-31 12-2017         L00         L00         L00           11         Luer         L00         2012-06-31 12-2016         L00         L00                                                                                                    |                   |       |                |      |                   |               |                    |                                         |                                                                                                    |
| H         Later         Lugin         2012-06-31         25-26-35         Entit m system           12         Later         Lugin         2012-06-31         25-26-35         Hugins Herghem           14         Later         Lugin         2012-06-31         12-25-24         Lugins Herghem           14         Later         Lugin         2012-06-31         12-25-24         Lugins Herghem           14         Later         Lugin         2012-06-31         12-25-24         Entit Merghem           16         Later         Lugin         2012-06-31         12-25-24         Entit Merghem           16         Later         Lugin         2012-06-31         12-25-24         Entit Merghem           16         Later         Lugin         2012-06-31         12-25-24         Entit Merghem           16         Later         Lugin         2012-06-31         12-16-06         Entit Merghem           17         Later         Lugin         2012-06-31         12-16-06         Entit Merghem           18         Later         Lugin         2012-06-31         12-16-06         Entit Merghem           18         Later         Lugin         2012-06-31         12-16-06         Entit Merghem                                                                                                    |                   |       |                |      |                   |               |                    |                                         |                                                                                                    |
| 12         User         Lugin         2012-06-31         2012-06-31         2012-06-31         2012-06-31         Public May Methy           13         User         Lugin         2012-06-31         2012-06-31         Public May Methy           14         User         Lugin         2012-06-31         12:21-22         Durph Methy           14         User         Lugin         2012-06-31         12:21-22         Lugin Methy           14         User         Lugin         2012-06-31         12:21-22         Lugin Methy           17         User         Lugin         2012-06-31         12:16-32         Lugin Methy           18         User         Lugin         2012-06-31         12:16-32         Lugin Methy           20         User         Lugin         2012-06-31         12:16-32         Lugin Methy           21         User         Lugin         2012-06-31         12:16         Lugin Methy           22         User         Lugin         2012-06-31         12:16         12:16         12:16           23         User         Lugin         2012-06-31         12:16         12:16         12:16         12:16         12:16         12:16         12:16         12:16                                                                                                    |                   |       | 1000           |      |                   |               |                    |                                         |                                                                                                    |
| 13         Water         Lugar         2012 0-0-11 12:21 10         Mither hydrom           14         Water         Lugar         221 0-0-0-11 22:21 10         Lugar her hydrom           14         Water         Lugar         221 0-0-0-11 12:22 10         Lugar her hydrom           16         Water         Lugar         221 0-0-0-11 12:21 20         Lugar her hydrom           17         Water         Lugar         221 0-0-0-11 12:11 61         Lugar her hydrom           18         Water         Lugar         221 0-0-0-11 12:11 61         Lugar her hydrom           19         Water         Lugar         221 0-0-0-0-0-0-0-0-0-0-0-0-0-0-0-0-0-0-0-                                                                                                    |                   |       |                |      |                   |               |                    |                                         |                                                                                                    |
| 14         veer         Login         2012-0631         122.242         Login the hydron           16         valeer         Login         2012-0631         2012-0631         2012-0631         2012-0631         2012-0631         2012-0631         2012-0631         2012-0631         2012-0631         2012-0631         2012-0631         2012-0631         2012-0631         2012-0631         2012-0631         2012-0631         2012-0631         2012-0631         2012-0631         2012-0631         2012-0631         2012-0631         2012-0631         2012-0631         2012-0631         2012-0631         2012-0631         2012-0631         2012-0631         2012-0631         2012-0631         2012-0631         2012-0631         2012-0631         2012-0631         2012-0631         2012-0631         2012-0631         2012-0631         2012-0631         2012-0631         2012-0631         2012-0631         2012-0631         2012-0631         2012-0631         2012-0631         2012-0631         2012-0631         2012-0631         2012-0631         2012-0631         2012-0631         2012-0631         2012-0631         2012-0631         2012-0631         2012-0631         2012-0631         2012-0631         2012-0631         2012-0631         2012-0631         2012-0631         2012-0631         2012-0631         2012                                                                                                    |                   |       |                |      |                   |               |                    |                                         |                                                                                                    |
| 16         same         Logn         2012 0-05 11 022 25 12 Mith registers           16         user         Logn         2012 0-05 11 022 25 12 Logn the registers           17         user         Logn         2012 0-05 11 022 14 02 Mith registers           18         user         Logn         2012 0-05 11 021 40 Mith registers           19         user         Logn         2012 0-05 11 021 40 Mith registers           21         Logn         2012 0-05 11 021 05 Mith registers           21         Logn         2012 0-05 11 021 05 Mith registers           21         Logn         2012 0-05 11 021 05 Mith registers           21         Logn         2012 0-05 11 020 05 Mith registers           22         user         Logn         2012 0-05 11 020 05 Mith registers           22         user         Logn         2012 0-05 11 020 05 Mith registers                                                                                                    |                   |       |                |      |                   |               |                    |                                         |                                                                                                    |
| 16         User         Lugin         2012 0-83 1 (3:152         Lugin the hydron           17         Luser         Lugin         2013 0-86 1 (3:142         Cath on hydron           18         Lugin         2013 0-86 1 (3:142         Cath on hydron           19         Lugin         2013 0-86 1 (3:162)         Cath on hydron           20         Lugin         2013 0-86 1 (3:162)         Lugin the hydron           21         Lugin         2013 0-86 1 (3:163)         Lugin the hydron           22         Lugin         2013 0-86 1 (3:163)         Lugin the hydron           23         Lugin         2013 0-86 1 (3:163)         Lugin the hydron           24         Lugin         2013 0-86 1 (3:163)         Lugin the hydron           25         Lugin         2013 0-86 1 (3:163)         Lugin the hydron                                                                                                    |                   |       |                |      |                   |               |                    |                                         |                                                                                                    |
| 17         Lear         Login         2012 (3-6) 11 (2-1) 40.         More Inspire           18         Lear         Login         2012 (3-6) 11 (2-1) 16.         Login Previotin           19         Lear         Login         2012 (3-6) 11 (2-1) 66.         More Inspire           20         Lear         Login         2013 (3-6) 12 (3-6) 11 (3-2) 40.         More Inspire           21         Login         2013 (3-6) 12 (3-6) 11 (3-2) 40.         More Inspire         More Inspire           21         Login         2013 (3-6) 13 (3-6) 12 (3-6) 11 (3-6) 10 (3-6) 10 ( |                   |       |                |      |                   |               |                    |                                         |                                                                                                    |
| 18         user         Logn         2012-06-31 12:115         Logn Per yolm           19         user         Logn         2012-06-31 12:016         Enth system           20         user         Logn         2012-06-31 15:02:04         Logn Per yolme           21         user         Logn         2012-06-31 15:02:04         Logn Per yolme           21         user         Logn         2012-06-31 15:02:04         Logn Per yolme           22         user         Logn         2012-06-31 15:02:04         Logn Per yolme           23         user         Logn         2012-06-31 15:02:04         Logn Per yolme                                                                                                    |                   |       |                |      |                   |               |                    |                                         |                                                                                                    |
| 19         Login         2012-00-31         102:10-00         107:10-00           20         Login         2012-00-31         202         Login         Poil 20-00-31           21         Login         2012-00-31         Login         Poil 20-00-31         Login         Poil 20-00-31           21         Login         2012-00-31         Login         Poil 20-00-31         Month Poil           23         Login         2012-00-31         Login         Poil 20-00-31         Month Poil           23         Login         2012-00-31         Login         Poil 20-00-31         Month Poil           24         Login         2012-00-31         Month Poil         Poil         Poil           26         Login         2012-00-31         Month Poil         Poil         Poil           27         Login         2012-00-31         Month Poil         Poil         Poil         Poil                                                                                                    |                   |       |                |      |                   |               |                    |                                         |                                                                                                    |
| 20         user         Login         2013/06.011.05.014.01.010.011.010.011           21         user         Login         2013/06.011.010.011.010.011         2014/06.011.010.011           22         user         Login         2013/06.011.00.001.011.000.011.000.011         2014/06.011.010.011           23         user         Login         2013/06.011.00.001.011.00.011.010.011         2014/06.011.010.011                                                                                                    |                   |       |                |      |                   |               |                    |                                         |                                                                                                    |
| 21         user         Logn         2012-08-21 (5 18 20)         Exit the system           22         user         Logn         2012-08-31 (5 0.5 4)         Logn the system           23         user         Logn         2012-08-31 (5 0.5 4)         Logn the system           23         user         Logn         2012-08-31 (5 0.5 4)         Exit the system                                                                                                    |                   |       |                |      |                   |               |                    |                                         |                                                                                                    |
| 22 user Login 2012-08-31 15:00:54 Login the system<br>23 user Login 2012-08-31 15:00:54 the system                                                                                                    |                   |       |                |      |                   |               |                    |                                         |                                                                                                    |
| 23 user Login 2012-08-31 15/02/21 Exit the system                                                                                                    |                   |       |                |      |                   |               |                    |                                         |                                                                                                    |
|                                                                                                    |                   |       | 23             |      |                   |               |                    |                                         |                                                                                                    |
|                                                                                                    |                   |       |                |      |                   |               |                    |                                         |                                                                                                    |
|                                                                                                    |                   |       |                |      |                   |               |                    |                                         |                                                                                                    |
|                                                                                                    |                   |       |                |      |                   |               |                    |                                         |                                                                                                    |
|                                                                                                    |                   |       |                |      |                   |               |                    |                                         |                                                                                                    |
|                                                                                                    |                   |       |                |      |                   |               |                    |                                         |                                                                                                    |
|                                                                                                    |                   |       |                |      |                   |               |                    |                                         |                                                                                                    |
|                                                                                                    |                   |       |                |      |                   |               |                    |                                         |                                                                                                    |
| Distriction O Rest 8                                                                                                    | Subits Q B        |       | *1             |      |                   |               |                    |                                         |                                                                                                    |

\_\_\_\_\_

Click the "Export" button; export the page result to the xls/txt/csv form, the xls form display as follow:

| - 4  | A      | B    | C              | D                   | E                 | F             | G           | н                                         |
|------|--------|------|----------------|---------------------|-------------------|---------------|-------------|-------------------------------------------|
| 1 1  | Number | User | Operation type | Time                | Operation content | Device rating | Device name | Computer IP address                       |
| 2 1  | 1      | user | Login          | 2012-09-01 11:06:57 | Login the system  |               |             | 192.168.1.240                             |
| 3 2  | 2      | user | Login          | 2012-09-01 11:06:38 | Login the system  |               |             | 192.168.30.10,10.46.1.117,192.168.100.117 |
| 4 3  | 3      | user | Login          | 2012-09-01 08:46:11 | Exit the system   |               |             | 192.168.1.240                             |
| 5 4  | 4      | user | Login          | 2012-08-31 16:49:40 | Login the system  |               |             | 192.168.1.240                             |
| 6 5  | 5      | user | Login          | 2012-08-31 16:25:39 | Exit the system   |               |             | 192.168.1.240                             |
| 7 6  | 5      | user | Login          | 2012-08-31 15:48:19 | Login the system  |               |             | 192.168.1.240                             |
| 8 7  | 7      | user | Login          | 2012-08-31 15:41:47 | Exit the system   |               |             | 192.168.1.240                             |
| 9 8  | 3      | user | Login          | 2012-08-31 15:26:19 | Login the system  |               |             | 192.168.1.240                             |
| 10 9 | 3      | user | Login          | 2012-08-31 15:25:33 | Exit the system   |               |             | 192.168.1.240                             |
| 11 1 | 0      | user | Login          | 2012-08-31 15:25:07 | Login the system  |               |             | 192.168.1.240                             |
| 12 1 | 11     | user | Login          | 2012-08-31 15:24:26 | Exit the system   |               |             | 192.168.1.240                             |
|      | 12     | user | Login          | 2012-08-31 15:23:26 | Login the system  |               |             | 192.168.1.240                             |
| 14 1 | 13     | user | Login          | 2012-08-31 15:23:13 | Exit the system   |               |             | 192.168.1.240                             |
| 15 1 | 4      | user | Login          | 2012-08-31 15:22:42 | Login the system  |               |             | 192.168.1.240                             |
| 16 1 | 15     | user | Login          | 2012-08-31 15:22:25 | Exit the system   |               |             | 192.168.1.240                             |
| 17 1 | 16     | user | Login          | 2012-08-31 15:21:52 | Login the system  |               |             | 192.168.1.240                             |
| 18 1 | 17     | user | Login          | 2012-08-31 15:21:40 | Exit the system   |               |             | 192.168.1.240                             |
| 19 1 | 8      | user | Login          | 2012-08-31 15:21:19 | Login the system  |               |             | 192.168.1.240                             |
|      | 9      | user | Login          | 2012-08-31 15:21:06 | Exit the system   |               |             | 192.168.1.240                             |
| 21 2 | 20     | user | Login          | 2012-08-31 15:20:40 | Login the system  |               |             | 192.168.1.240                             |
| 22 2 | 21     | user | Login          | 2012-08-31 15:18:30 | Exit the system   |               |             | 192.168.1.240                             |
| 23 2 | 22     | user | Login          | 2012-08-31 15:06:54 | Login the system  |               |             | 192.168.1.240                             |
|      | 23     | user | Login          | 2012-08-31 15:03:21 | Exit the system   |               |             | 192.168.1.240                             |
| 25 2 | 24     | user | Login          | 2012-08-31 15:02:12 | Login the system  |               |             | 192.168.1.240                             |
| 26   |        |      |                |                     |                   |               |             |                                           |

-ig.4-37

#### 4.13 Prompt message

Display the failed control operation records and the connecting information between client-side and server; when the operation failed, prompt message icon will be red. User can click "Prompt message" icon to check the relative information, the prompt message frame display as follow:

| Number | Prompt Type                      | Time                | Device rating | Device name |   |
|--------|----------------------------------|---------------------|---------------|-------------|---|
| 10     | Command failed                   | 2012-07-13 09:47:29 | Indoor unit   | 43107       |   |
| 11     | Command failed                   | 2012-07-13 09:47:26 | Indoor unit   | 43106       |   |
| 12     | Command failed                   | 2012-07-13 09:47:23 | Indoor unit   | 43105       |   |
| 13     | Command failed                   | 2012-07-13 09:47:20 | Indoor unit   | 43104       |   |
| 14     | Command failed                   | 2012-07-13 09:47:17 | Indoor unit   | 43103       |   |
| 15     | Command failed                   | 2012-07-13 09:47:14 | Indoor unit   | 43102       |   |
| 16     | Command failed                   | 2012-07-13 09:47:11 | Indoor unit   | 43101       |   |
| 17     | Command failed                   | 2012-07-13 09:47:08 | Indoor unit   | 43100       |   |
| 18 Su  | ccessfully connect to the server | 2012-07-13 09:46:32 |               |             | - |
|        | m                                |                     | 1             | •           |   |

Click a prompt message, the page will display details of this information. If check the "Popup the newest prompt", then it will automatically popup this prompt frame when there is prompt message.

#### 4.14 Alarm message

When there was device error, lost connection, the system would has alarm message. The alarm frame display as follow:

| lumber | Current status | Time                | Device rating | Device name | Alarm details    |  |
|--------|----------------|---------------------|---------------|-------------|------------------|--|
| 236    | Alarm          | 2012-07-13 08:59:56 | Outdoor unit  | 40800       | Ammeter discon   |  |
| 237    | Alarm          | 2012-07-13 08:59:56 | Outdoor unit  | 48800       | Ammeter discon   |  |
| 238    | Alarm cleared  | 2012-07-13 09:03:00 | Indoor unit   | 48400       | Disconnection al |  |
| 239    | Alarm          | 2012-07-13 09:00:30 | Indoor unit   | 48408       | Disconnection al |  |
| 240    | Alarm          | 2012-07-13 09:00:30 | Indoor unit   | 48420       | Disconnection al |  |
| 241    | Alarm          | 2012-07-13 09:00:30 | Indoor unit   | 48421       | Disconnection al |  |
| 242    | Alarm          | 2012-07-13 09:00:30 | Indoor unit   | 48422       | Disconnection al |  |
| 243    | Alarm          | 2012-07-13 09:00:30 | Indoor unit   | 48423       | Disconnection al |  |
| 244    | Alarm          | 2012-07-13 09:00:30 | Indoor unit   | 48425       | Disconnection al |  |
| 245    | Alarm          | 2012-07-13 09:00:30 | Indoor unit   | 48426       | Disconnection al |  |
| 246    | Alarm          | 2012-07-13 09:00:30 | Indoor unit   | 48427       | Disconnection al |  |

After the alarm situation removal, the alarm frame will display the alarm has been removed. Click a prompt message, the page will display details of this information. If check the "Popup the newest prompt", then it will automatically popup this prompt frame when there is prompt message. When there was alarm message, it should be maintained immediately.

# 5. TROUBLESHOOTING

#### 5.1 Login failed

1) Fail to connect the server

| M              | 1864/306-44182/A28                                                                                |      |
|----------------|---------------------------------------------------------------------------------------------------|------|
| <u>, d</u> All | Intelligent Manager                                                                               |      |
|                | Zanazi han A<br>Zanazi han ha jaran, wa ligan faziki<br><u>ut</u><br>D <u>ina</u> D <u>Const.</u> |      |
|                | Fic                                                                                               | g.5- |

Carry out the login operation when it is not connect the server, the result be displayed as the above; it should check the client-side configuration information and the network of the server and client-side.

#### 2) Wrong password

| 6                                                                                                    | MOT 210 44 BILLAR |
|----------------------------------------------------------------------------------------------------|-------------------|
| ////htm                                                                                                    |                   |
| Intelligent Manager                                                                                                    |                   |
| The particular is a second second sec |                   |
|                                                                                                    |                   |

The above figure means the password was wrong. It needs to re-type in the correct password.

# 5.2 Control failed

- 1) When setting the mode limit, it might be caused control failed. Such as the heating mode limit has been set, then open the cooling mode, and which will cause control failed, and the failed information will display in the prompt message frame. It needs to un-lock the air-conditioner, and do the mode setting again.
- 2) If limited the remote controller, and then use the remote controller to control the air-conditioner will cause operation failed.
- 3) When controlling the indoor unit, if it was failed, then found out the reason through the prompt message.

# 5.3 No respond in page

If the page cannot be operated, then should check the connecting icon in the lower left of the page to judge whether it was normally connected to the server, if connection failed, then it needs to contact the local dealer or technicians to maintain the network.

# 6. APPENDIX

# 6.1 Error code analysis of client-side interface

The following error code tables are suitable for the V4+ series indoor and outdoor units. When there was error please contact technicians for maintenance immediately.

Indoor unit error code table:

Table.6-1

| Wrong phase order or none phase                                     | P1                                                                                                    | Anti cold air or defrosting protection                                                                                                    |
|---------------------------------------------------------------------|----------------------------------------------------------------------------------------------------|----------------------------------------------------------------------------------------------------|
|                                                                     |                                                                                                    |                                                                                                    |
| Communication error                                                 | P2                                                                                                    | High temperature protection of condenser                                                                                                    |
| T1 sensor error                                                     | P3                                                                                                    | Temperature protection of compressor                                                                                                    |
| T2A sensor error                                                    | P4                                                                                                    | Temperature protection of air exhausting pipe                                                                                                    |
| T2B sensor error                                                    | P5                                                                                                    | Protection for high air exhausting pressure                                                                                                    |
| Air exhausting temp. sensor error of T3 or T4 or digital compressor | P6                                                                                                    | Protection for low air exhausting pressure                                                                                                    |
| Zero crossing detection error                                       | P7                                                                                                    | Power over pressure protection                                                                                                    |
| EEPROM error                                                        | P8                                                                                                    | Compressor over current                                                                                                    |
| Fan speed detection lose control                                    | PF                                                                                                    | Other protections                                                                                                    |
| Communication error between main board and display board            | 0#                                                                                                    | Communication error between network connector module and main control board                                                                                                    |
| Compressor over current (4 times)                                   | 1#                                                                                                    | Communication error between centralized monitor and network connector module                                                                                                    |
| Inverter module protection                                          | 2#                                                                                                    | Communication error between centralized monitor and function module                                                                                                    |
| Fresh error                                                         | 3#                                                                                                    | Communication error between centralized monitor and computer (gateway)                                                                                                    |
| Outdoor unit error protection                                       | 4#                                                                                                    | Order limit execution                                                                                                    |
| Water level detection error                                         | 5#                                                                                                    | Order times out, no execution                                                                                                    |
| Other errors                                                        | 6#                                                                                                    | Excepted address do not exist                                                                                                    |
| Temperature protection of evaporator                                | 7#                                                                                                    | Wrong (not-supported) order                                                                                                    |
|                                                                     | T2A sensor error<br>T2B sensor error<br>Air exhausting temp. sensor error<br>of T3 or T4 or digital compressor<br>Zero crossing detection error<br>EEPROM error<br>Fan speed detection lose control<br>Communication error between<br>main board and display board<br>Compressor over current (4 times)<br>nverter module protection<br>Fresh error<br>Outdoor unit error protection<br>Water level detection error<br>Other errors | T2A sensor errorP4T2B sensor errorP5Air exhausting temp. sensor error<br>of T3 or T4 or digital compressorP6Zero crossing detection errorP7EEPROM errorP8Fan speed detection lose controlPFCommunication error between<br>main board and display board0#Compressor over current (4 times)1#nverter module protection2#Fresh error3#Outdoor unit error protection4#Water level detection error5#Other errors6# |

| Table.6-2 |  |
|-----------|--|
| Table.0-2 |  |

| E0 | Outdoor unit communication error                                    | P2 | Protection for low air exhausting zpressure   |
|----|---------------------------------------------------------------------|----|-----------------------------------------------|
| E1 | Wrong phase order or none phase                                     | P3 | Compressor current protection 1               |
| E2 | Indoor unit communication error                                     | P4 | Temperature protection of air exhausting pipe |
| E3 | Air exhausting temp. sensor error of T3 or T4 or digital compressor | P5 | High temperature protection of condenser      |
| E6 | T6 sensor error                                                     | P6 | Inverter module protection                    |
| E9 | Voltage error                                                       | Ρ7 | Compressor current protection 2               |
| EF | Other errors                                                        | P8 | Compressor current protection 3               |
| HO | DSP communication error                                             | P9 | Power over pressure protection                |
| H1 | Network communication error                                         | PA | Defrosting protection                         |
| H2 | Outdoor unit reducing error<br>(Valid for main unit)                | PD | Oil return                                    |
| НЗ | Outdoor unit increasing error<br>(Valid for main unit)              | PE | Oil averaging                                 |
| PO | Protection for compressor top temperature                           | PF | Other protections                             |
| P1 | Protection for high air exhausting pressure                         | _  |                                               |

-----

# MD12U-010AW

202055100873